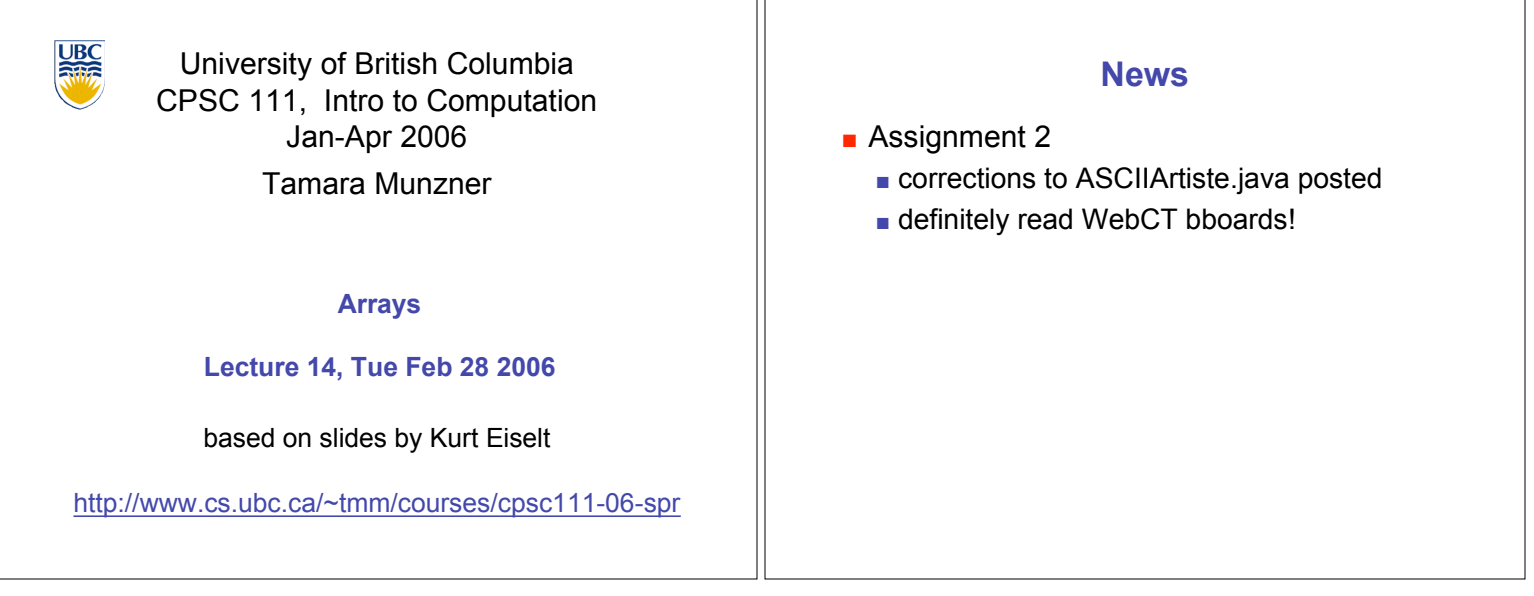

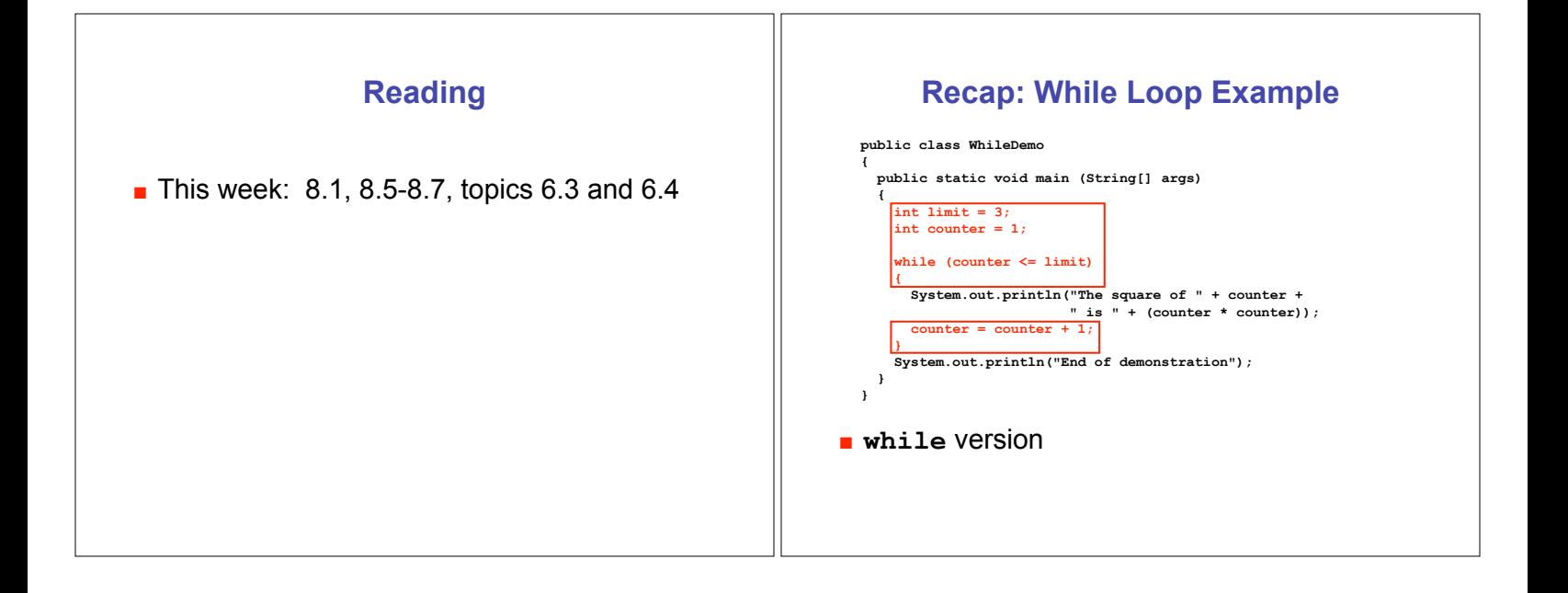

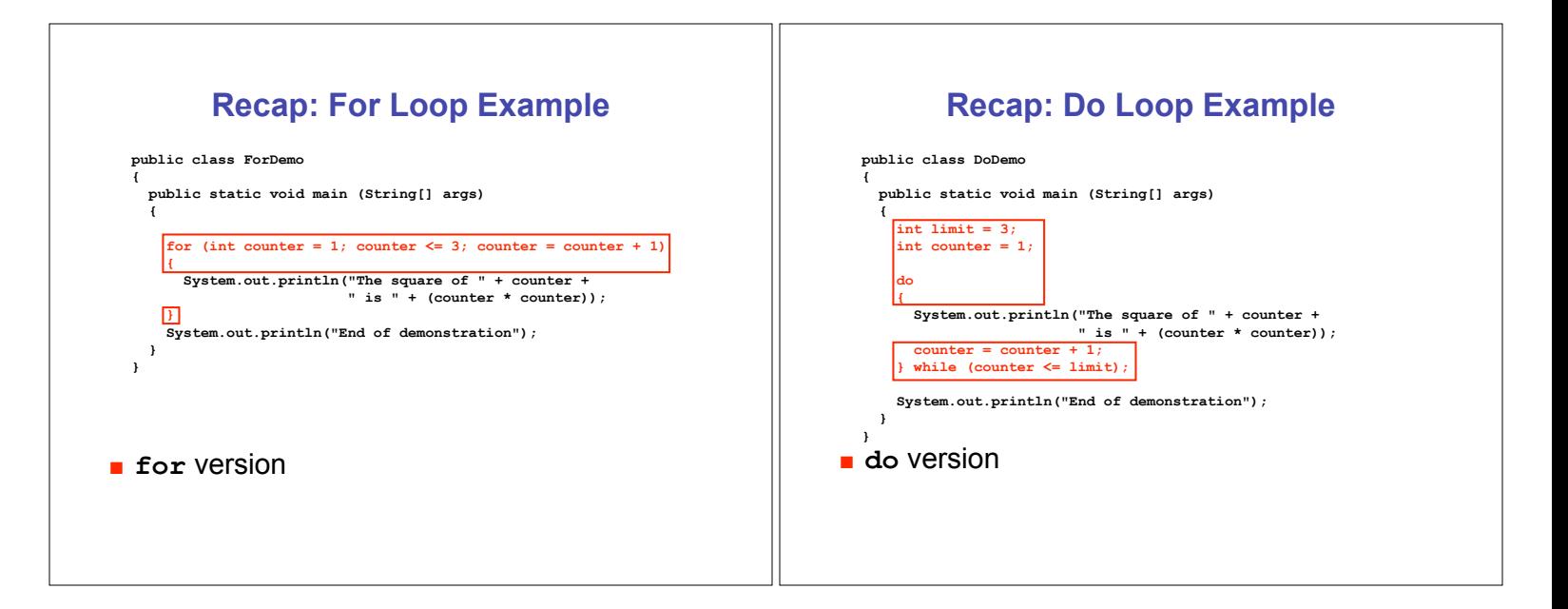

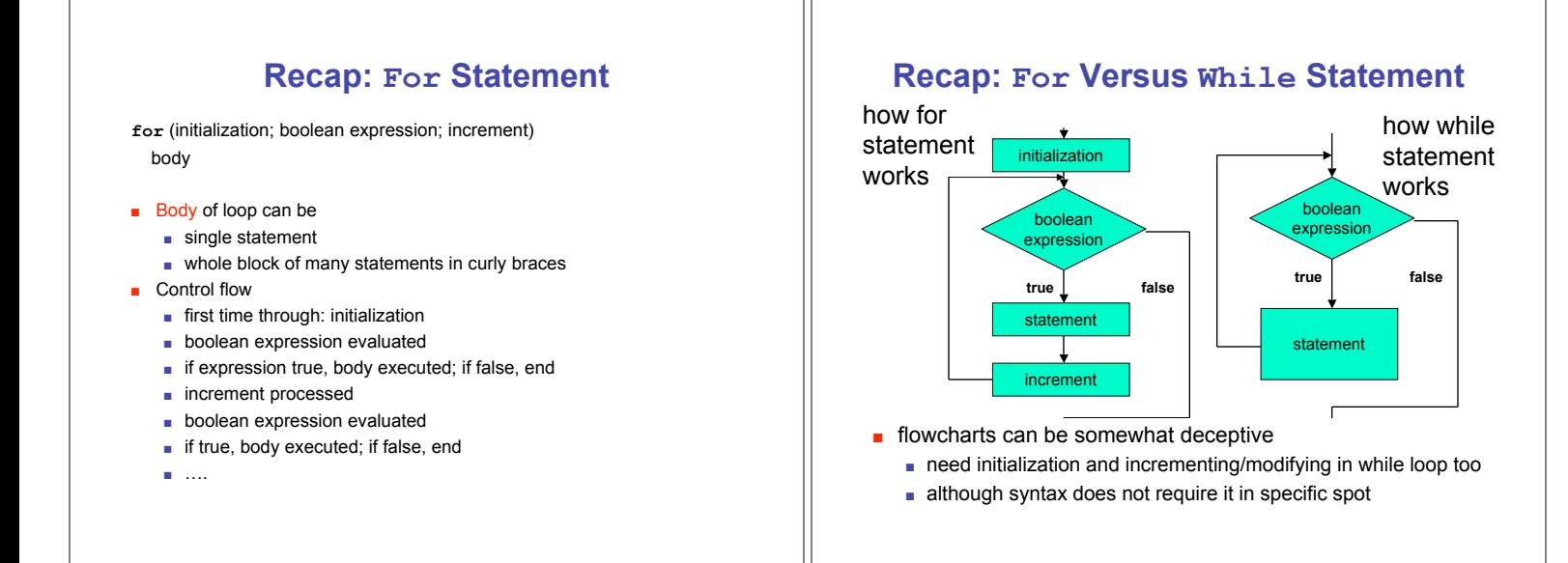

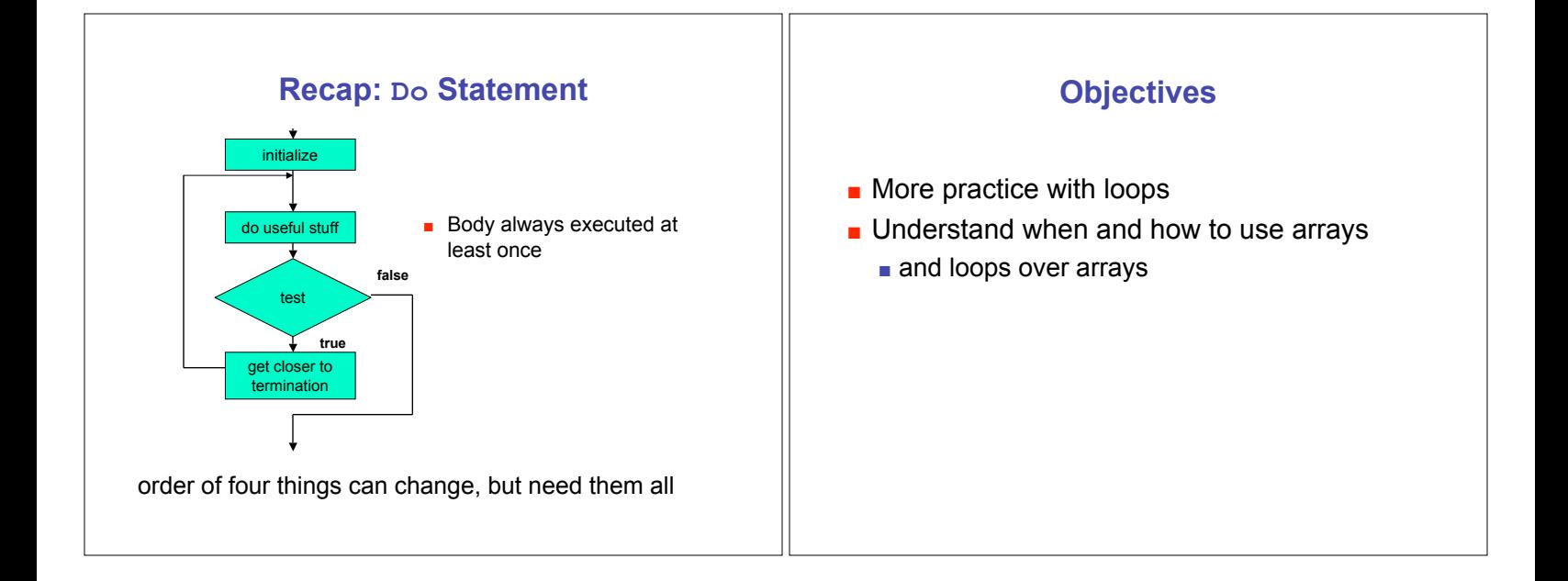

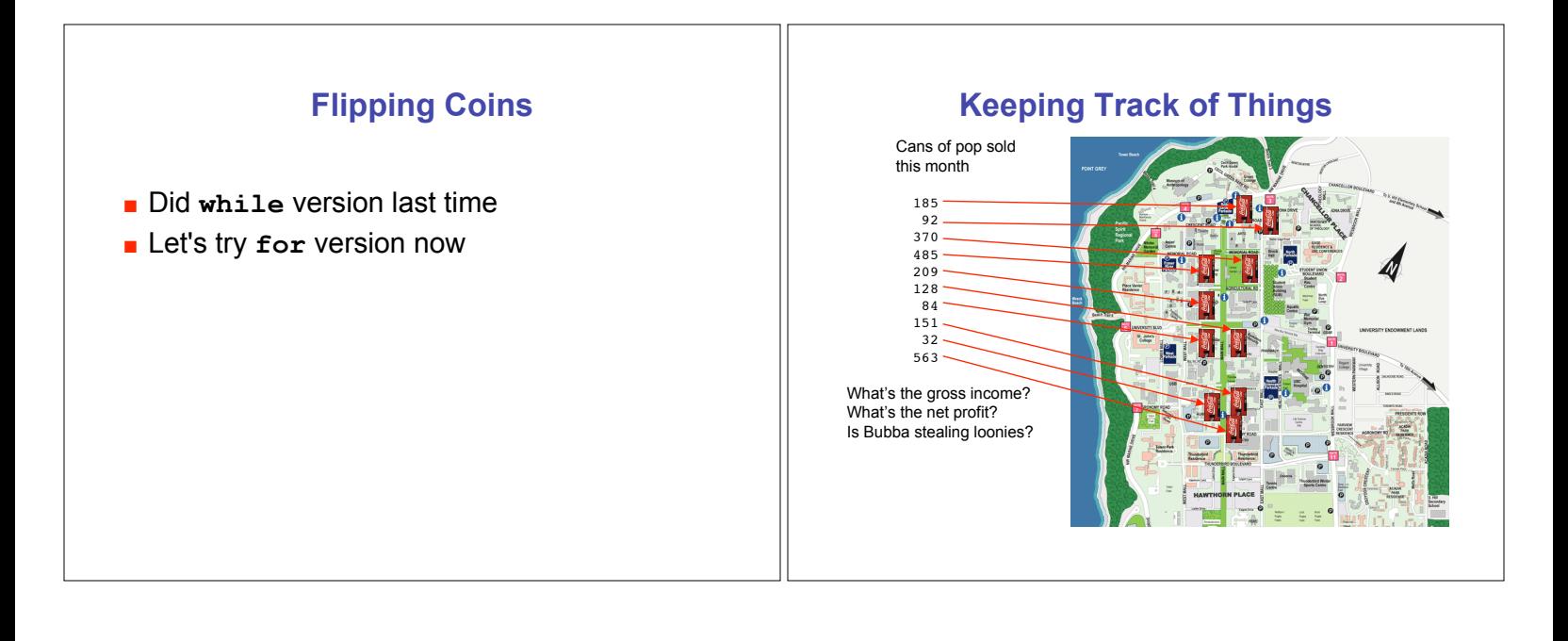

## Cans of pop sold this month 185 92 370 485 209 128 84 151 32 563 In other words, how can I organize the data above in my computer so that I can access it easily and do the computations I need to do? **Keeping Track of Things**

## **Answer: Arrays**

Cans of pop sold this month

- 185 92
- 370 485 209 128

programming language construct **grouping related data items** 

use arrays: common

together **n** meaningful organization such that each individual data item can be easily retrieved or updated

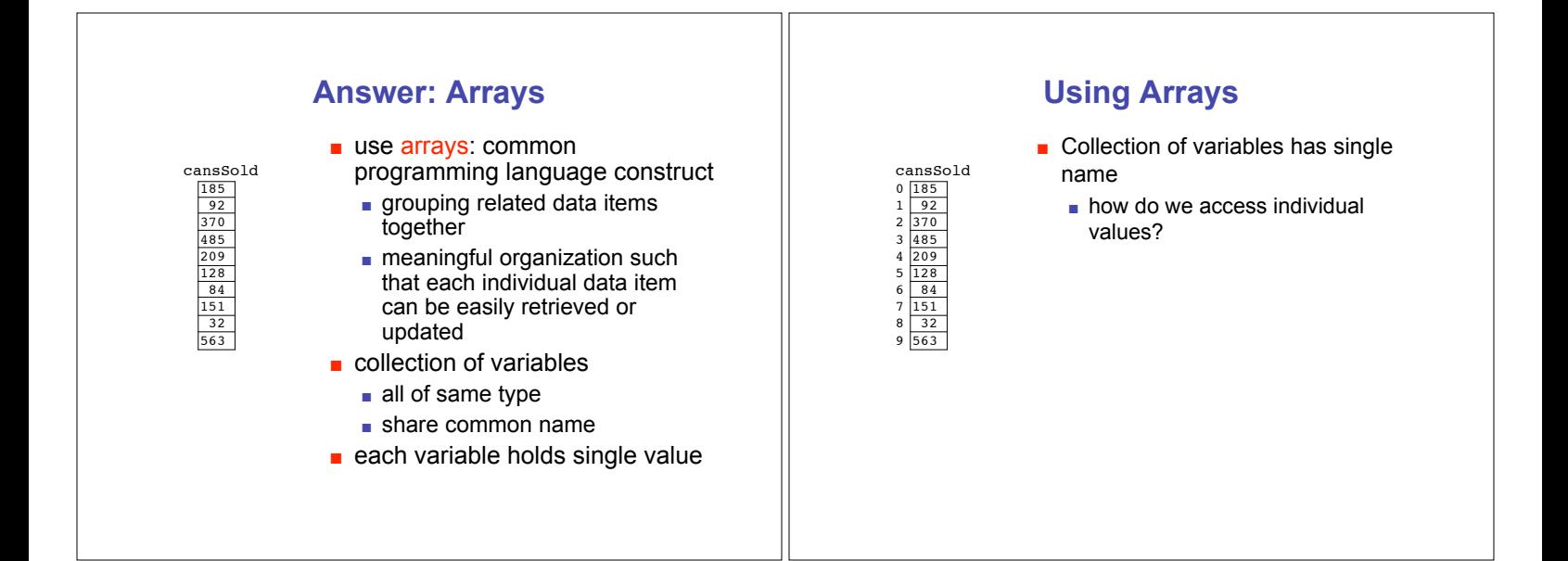

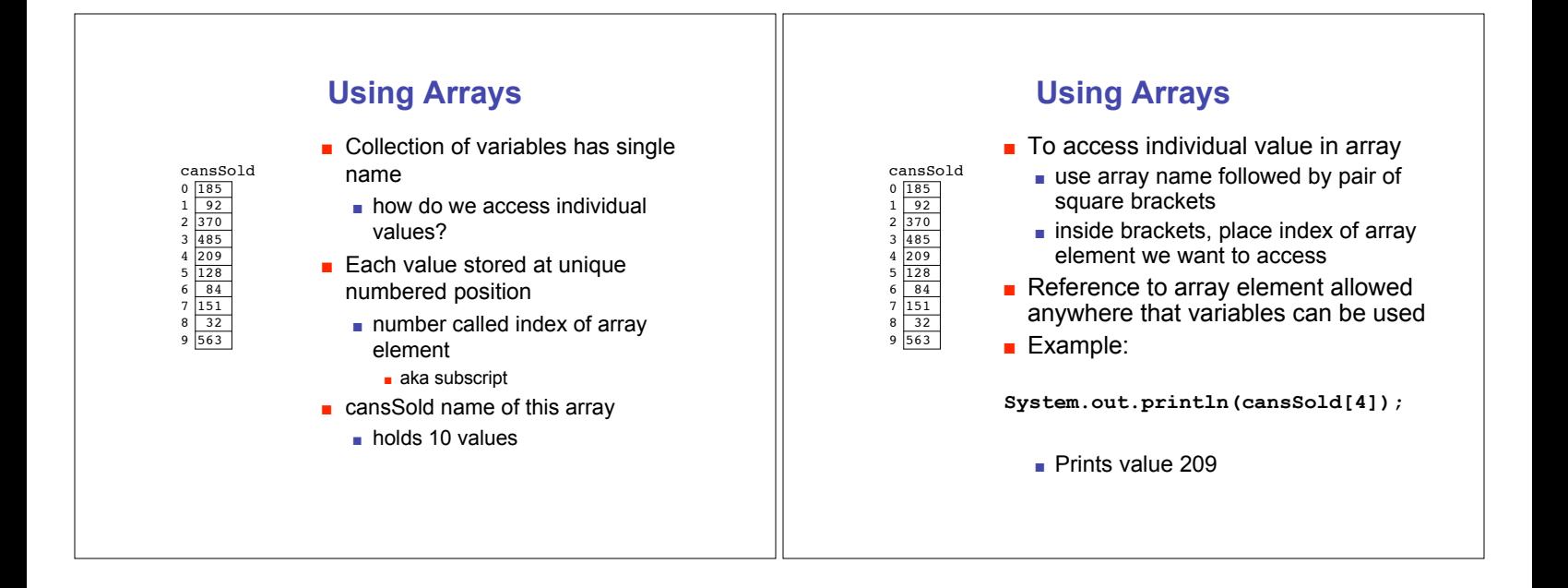

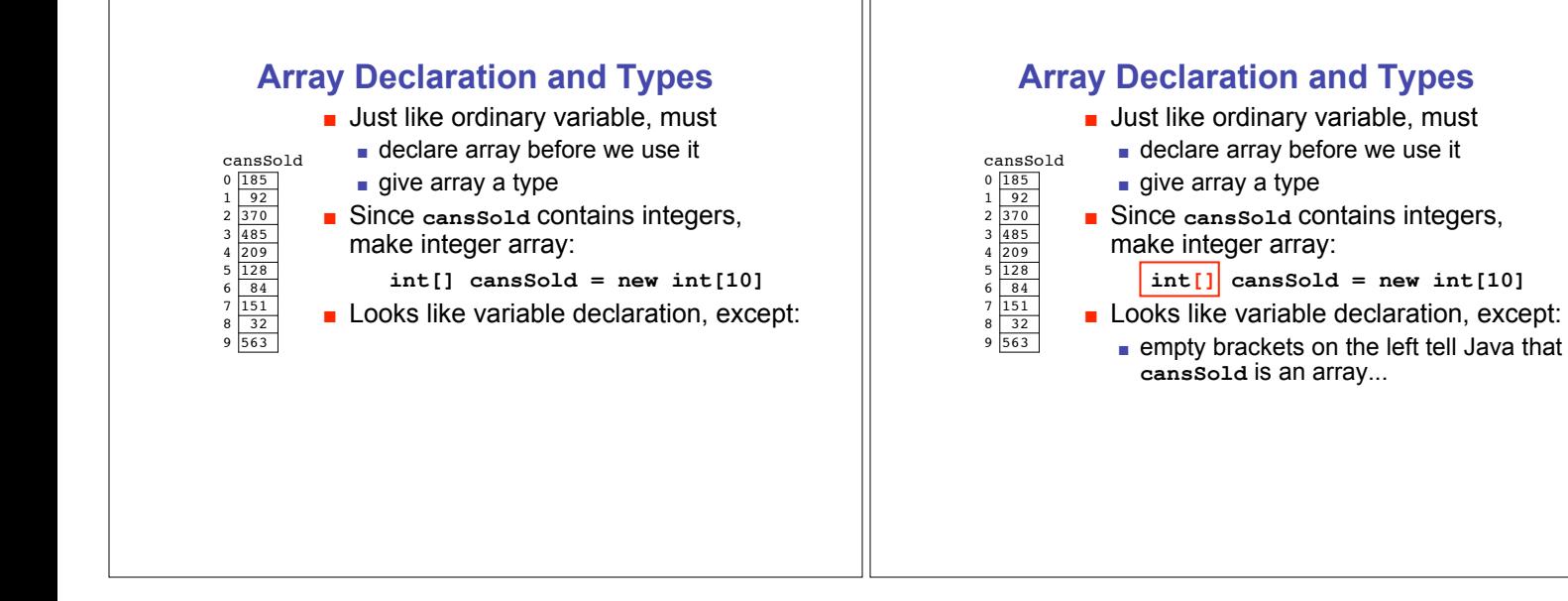

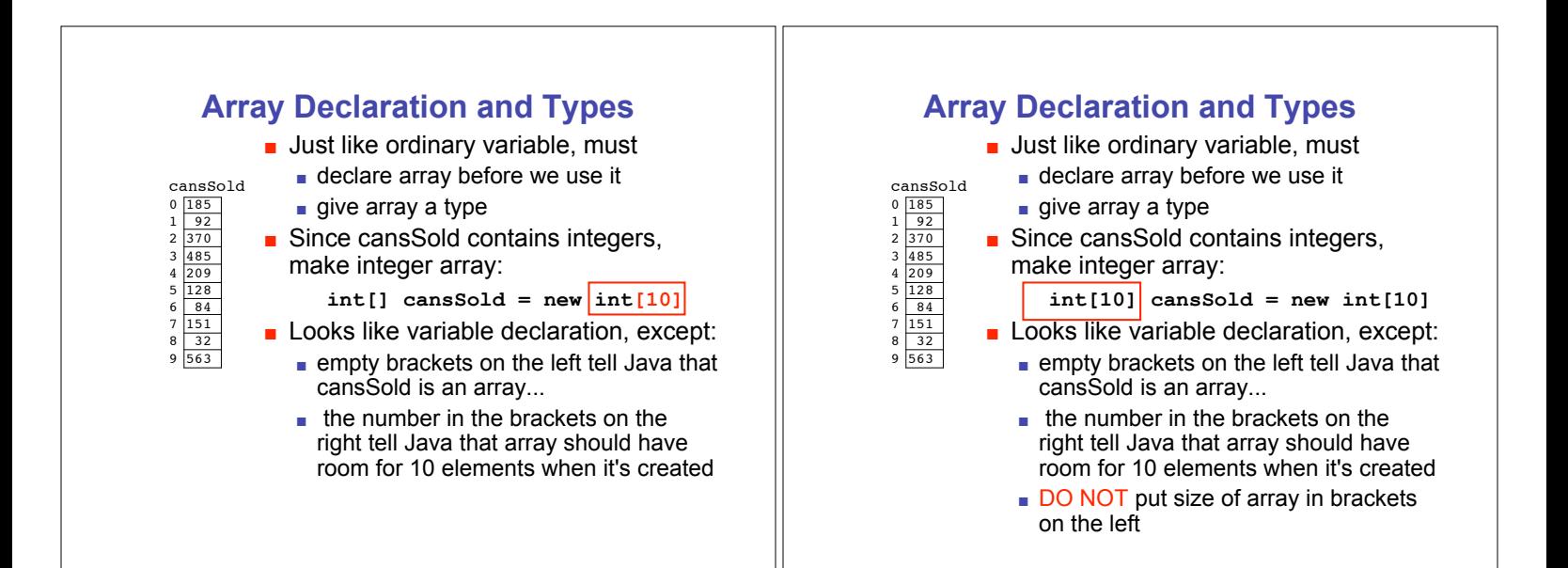

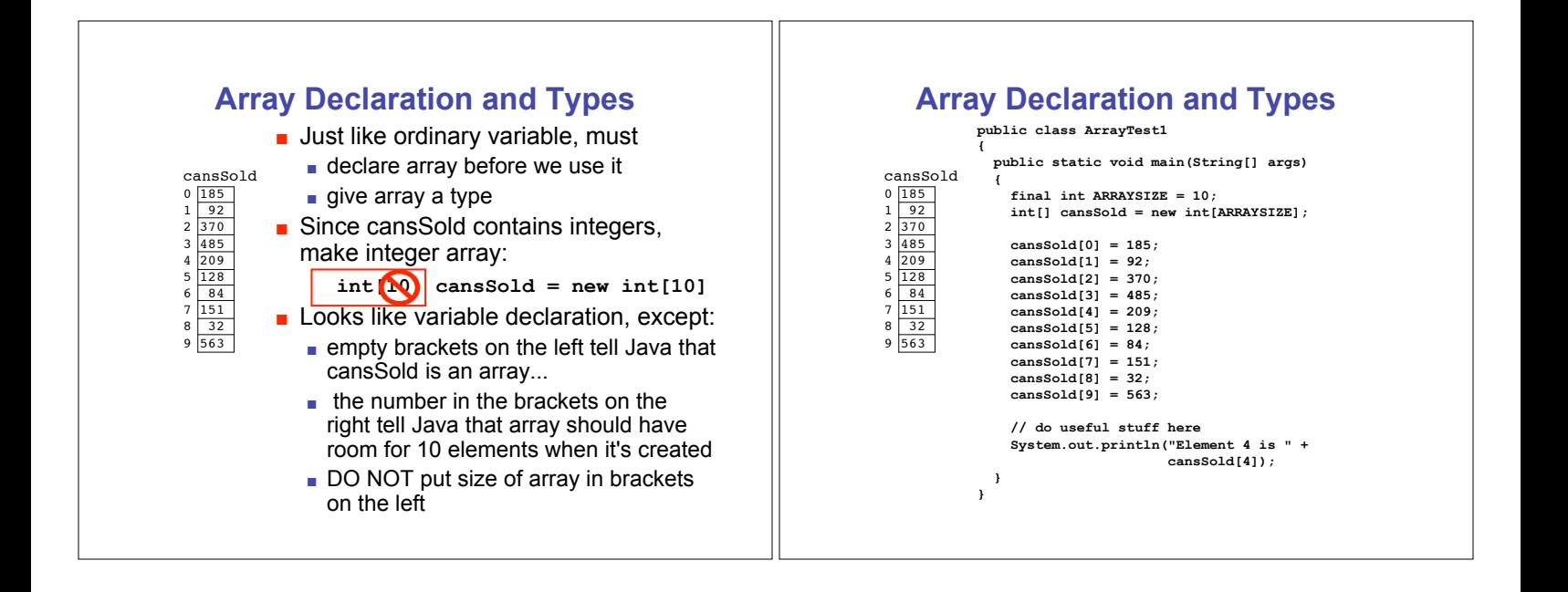

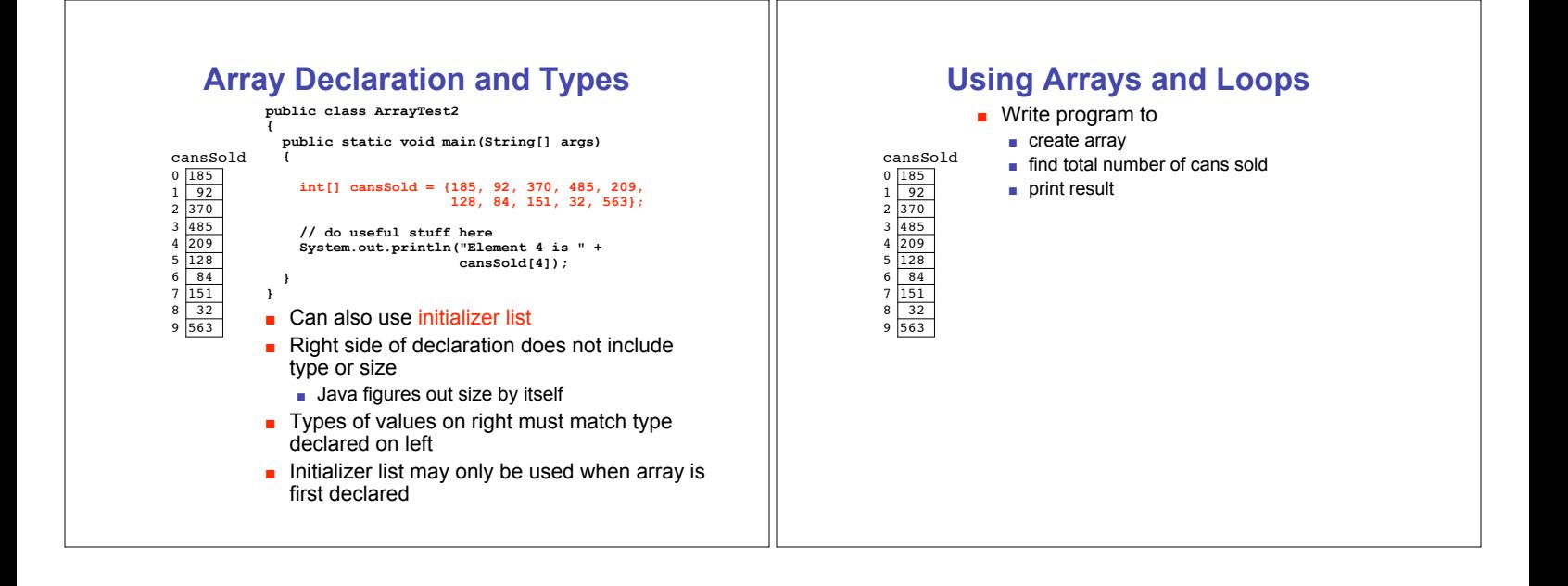

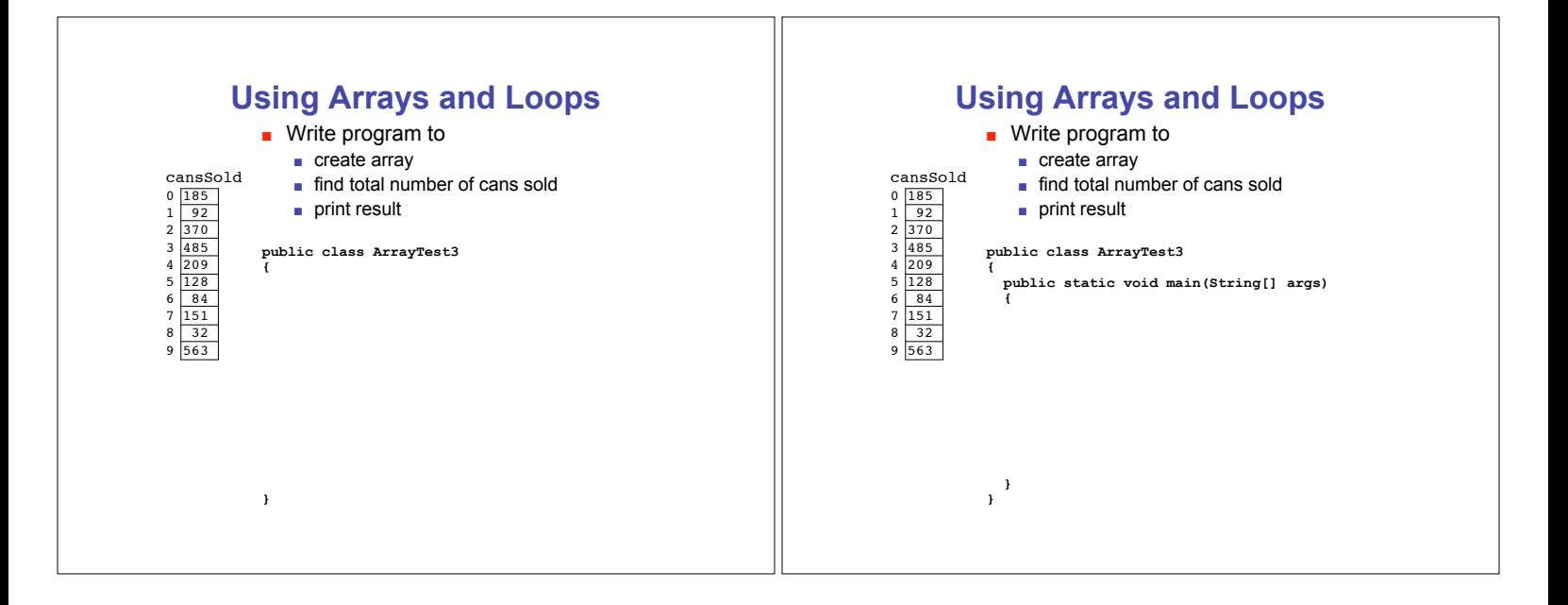

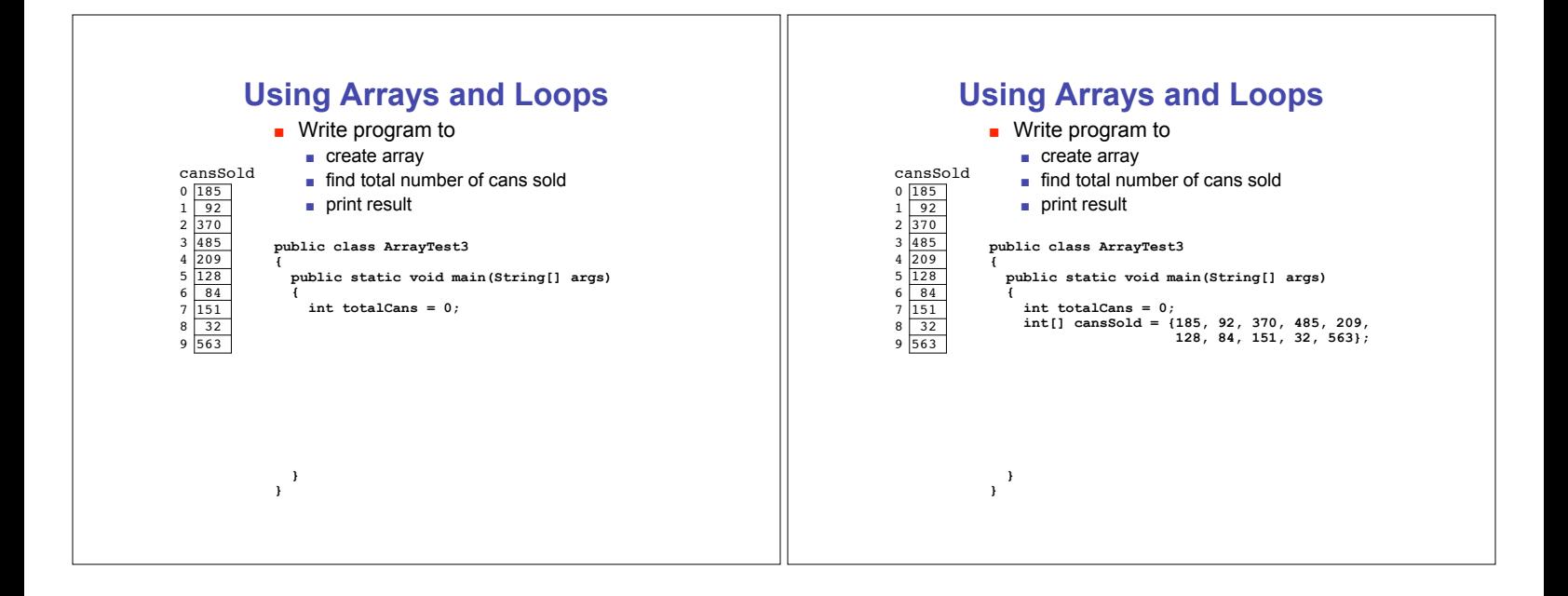

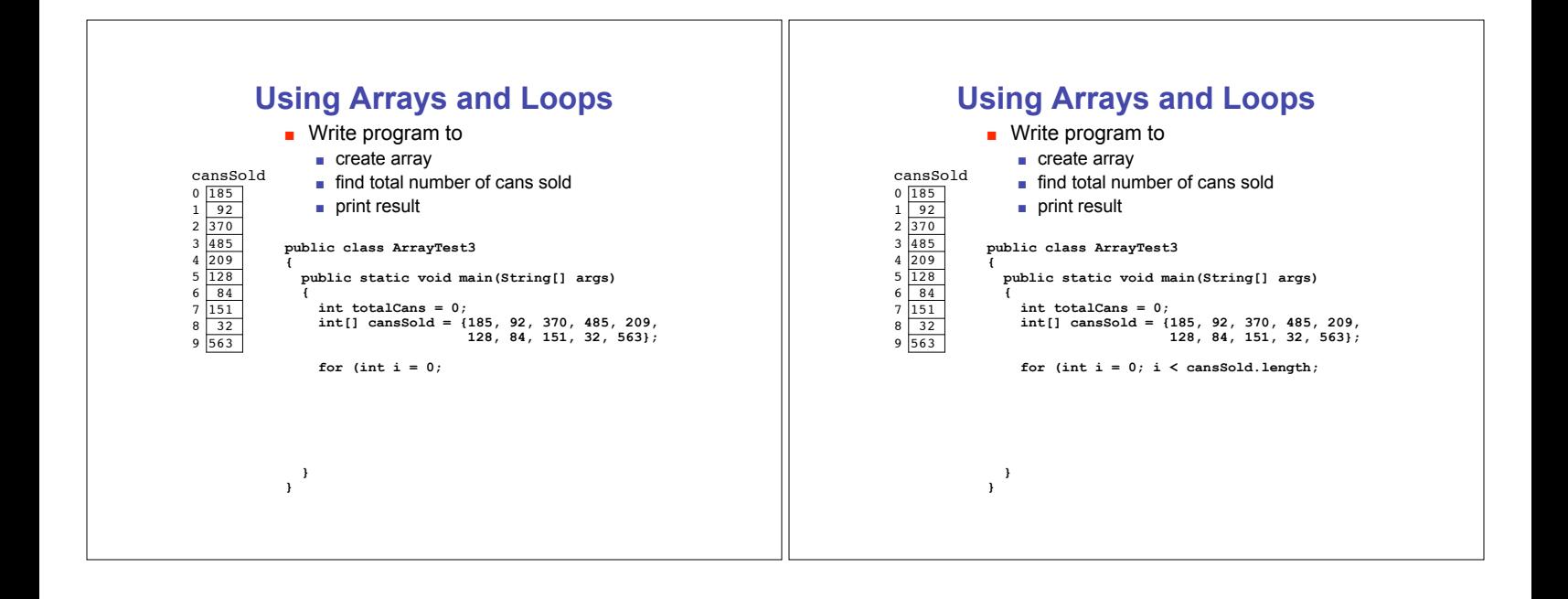

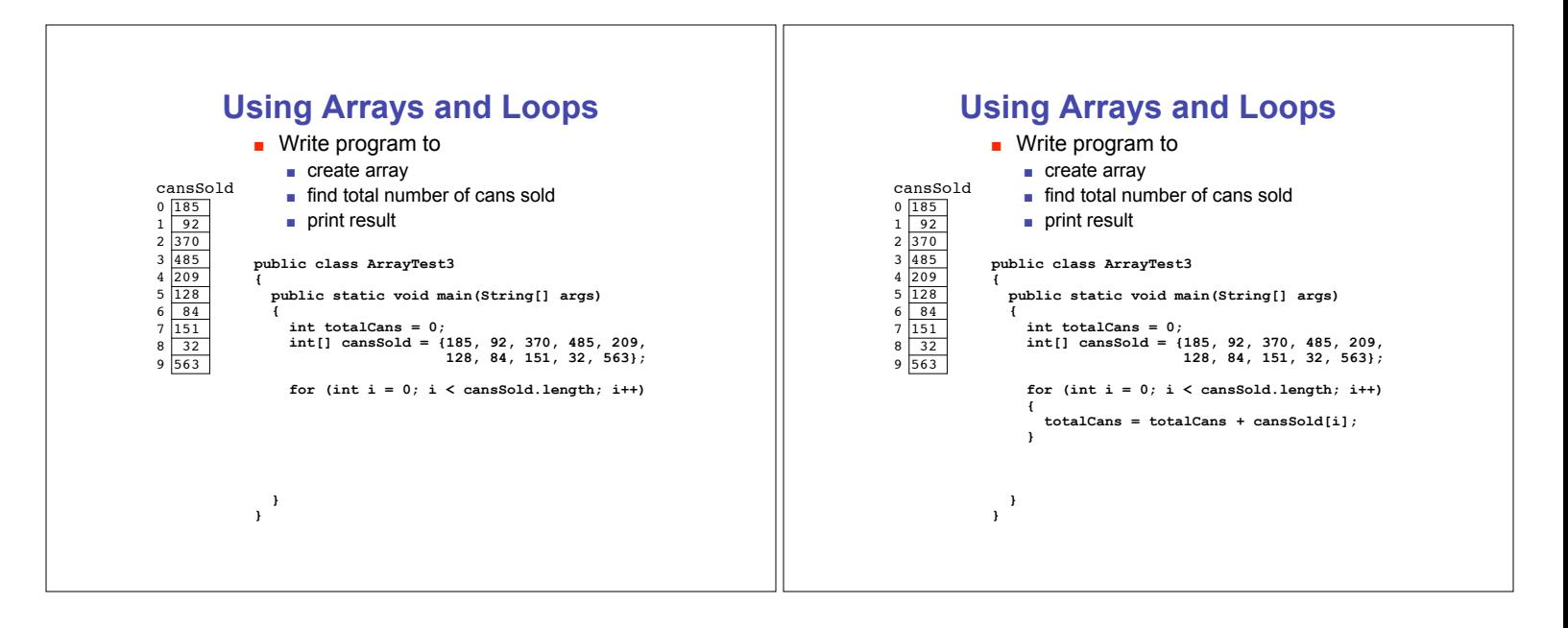

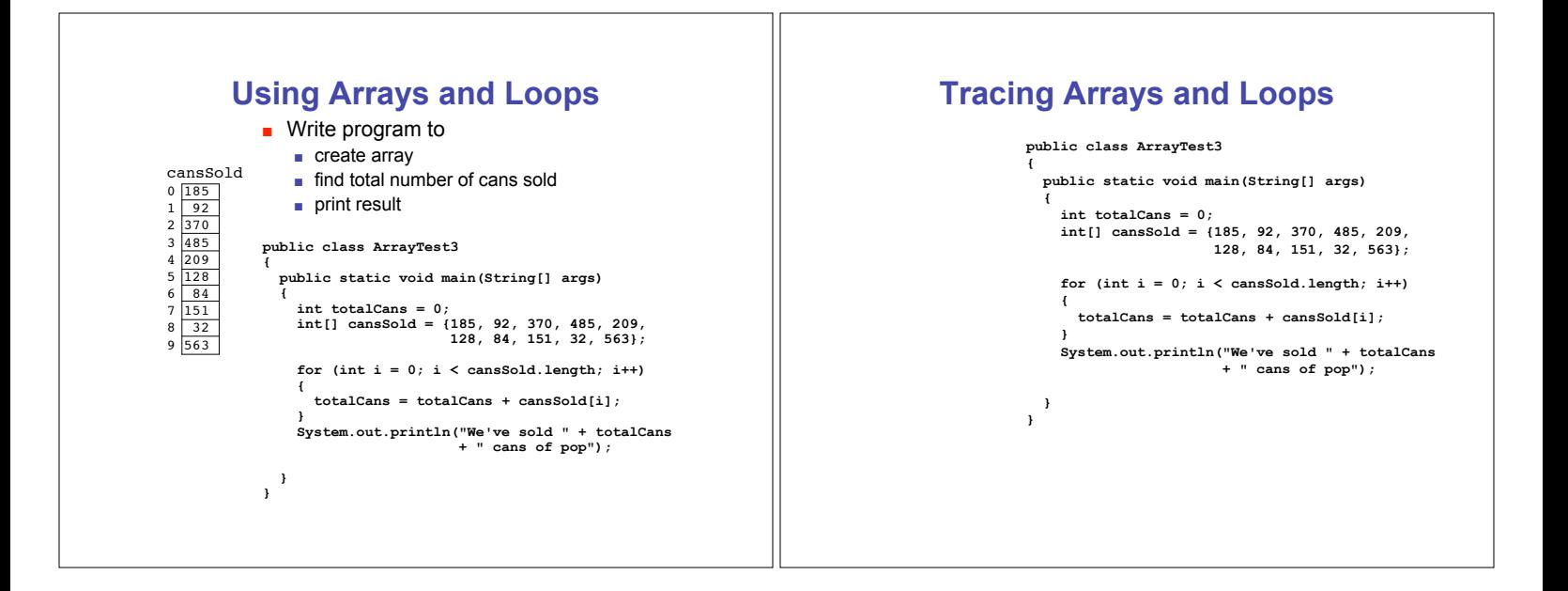

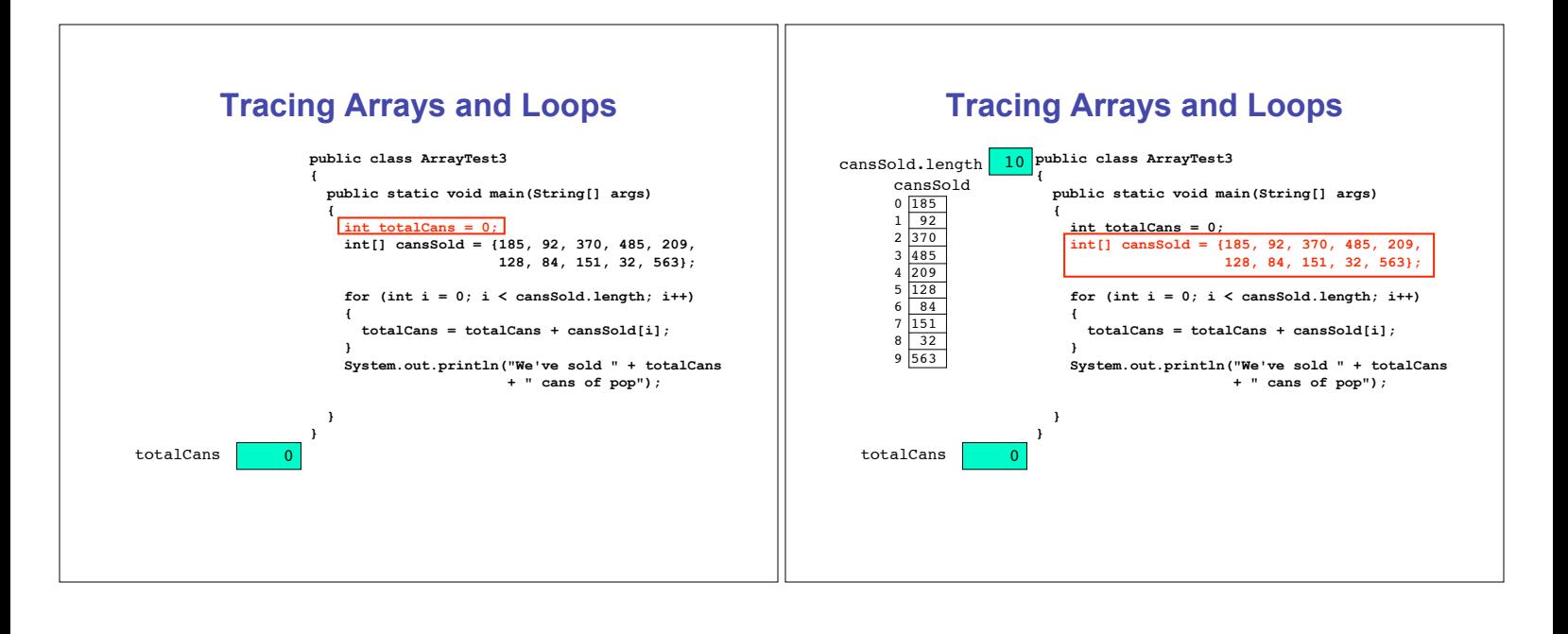

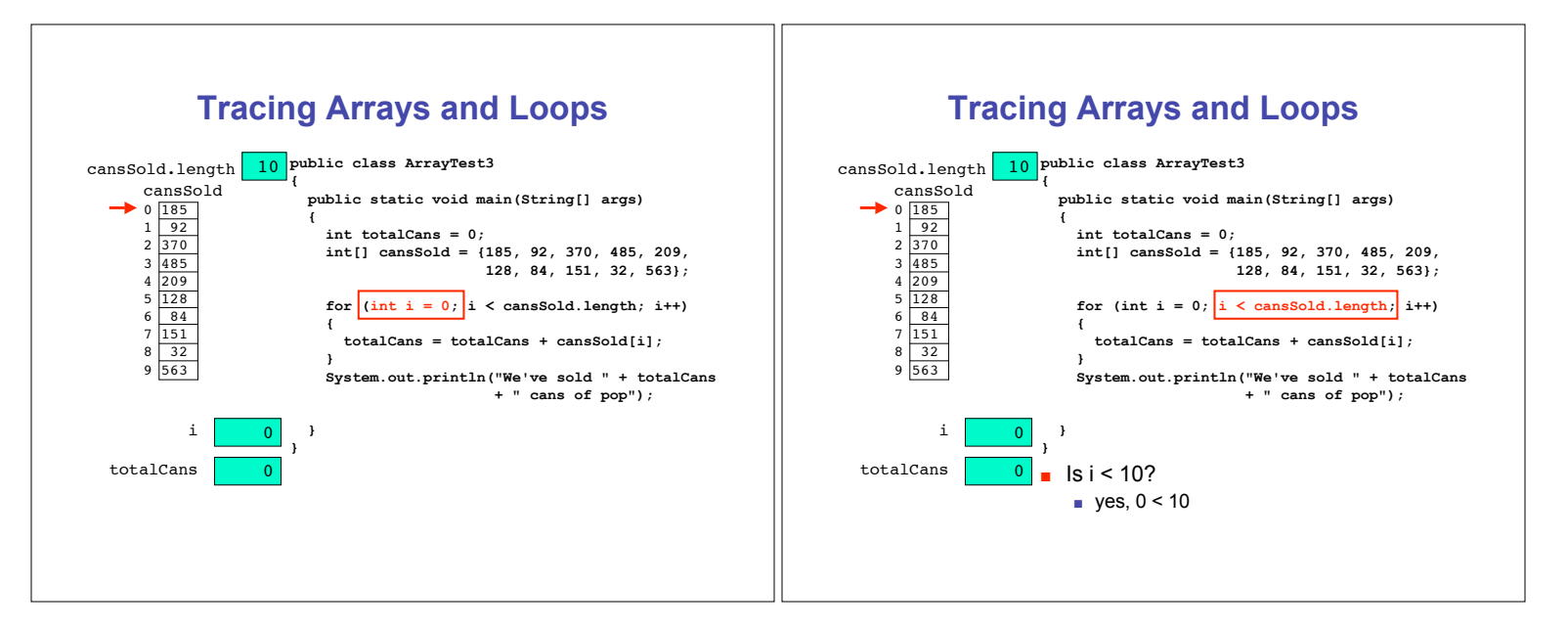

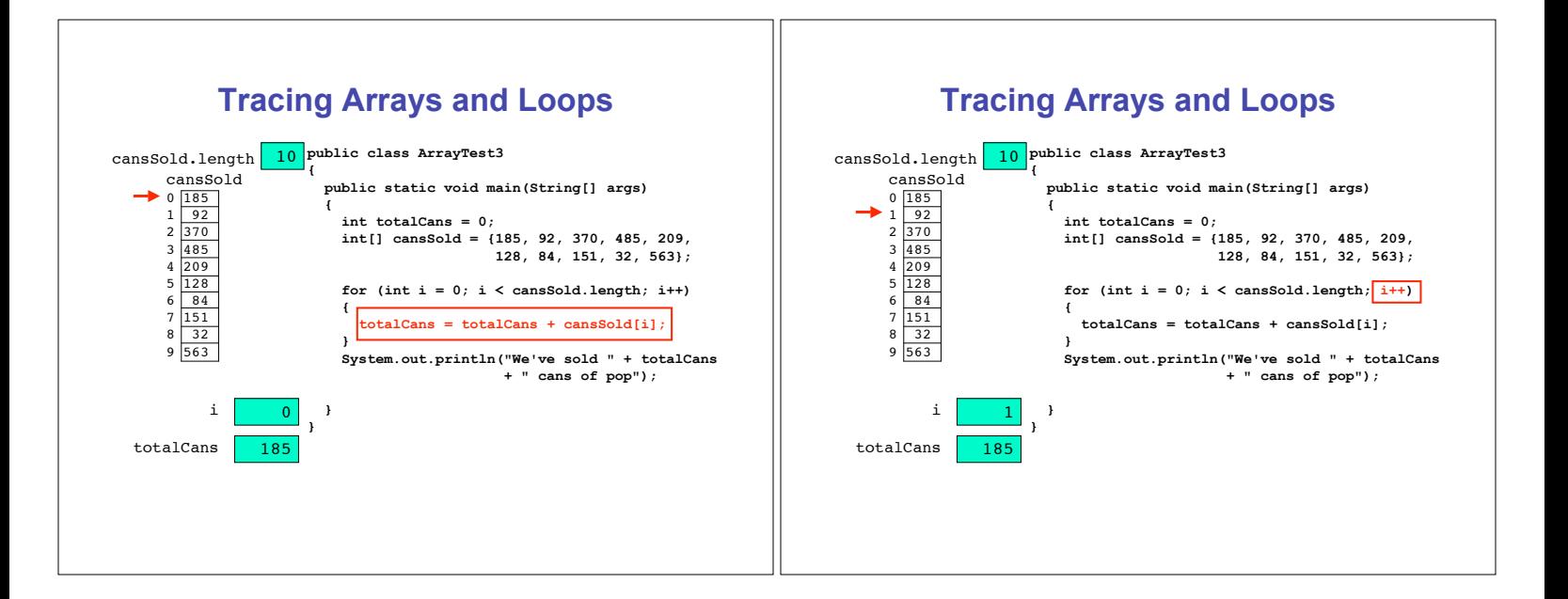

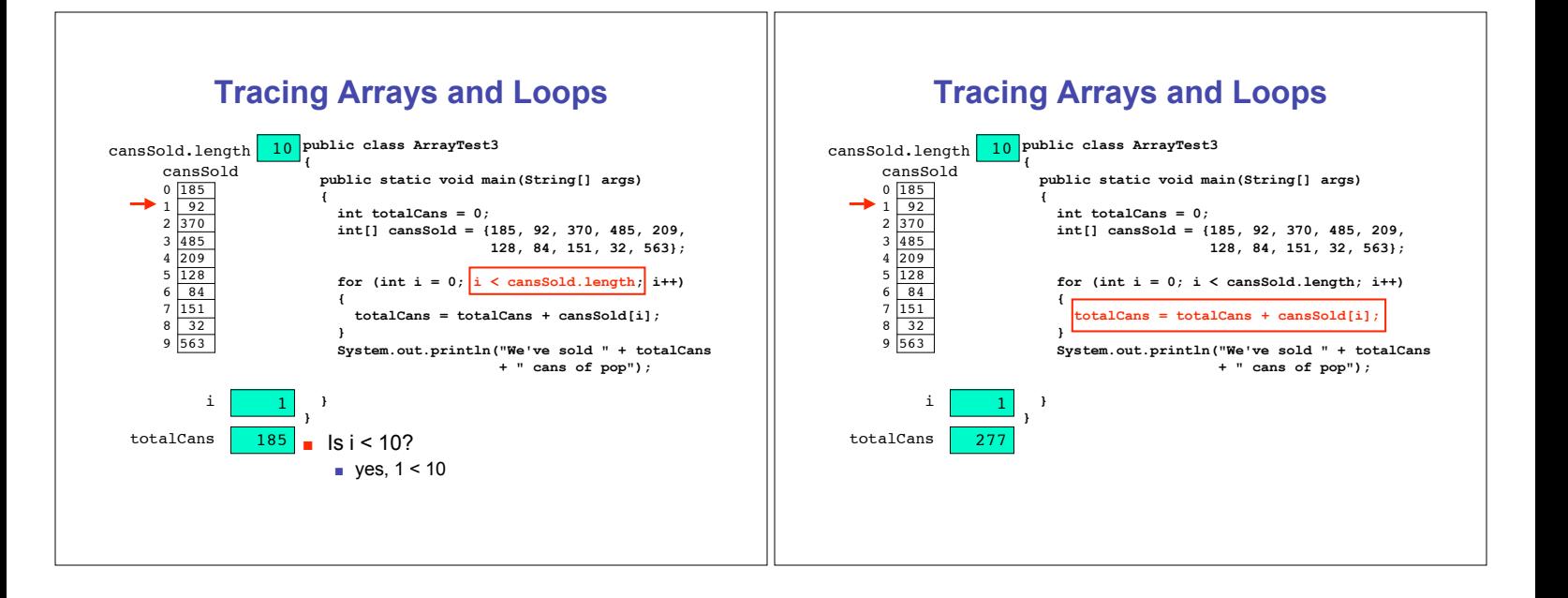

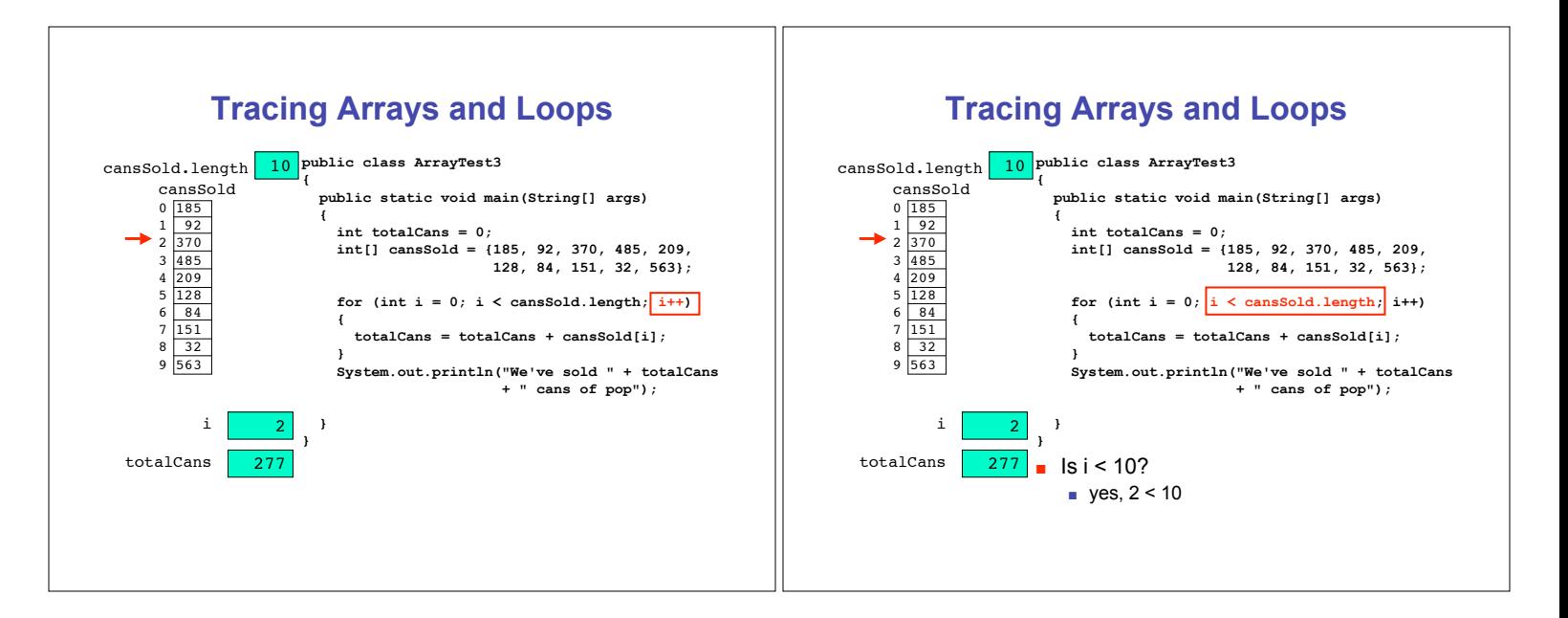

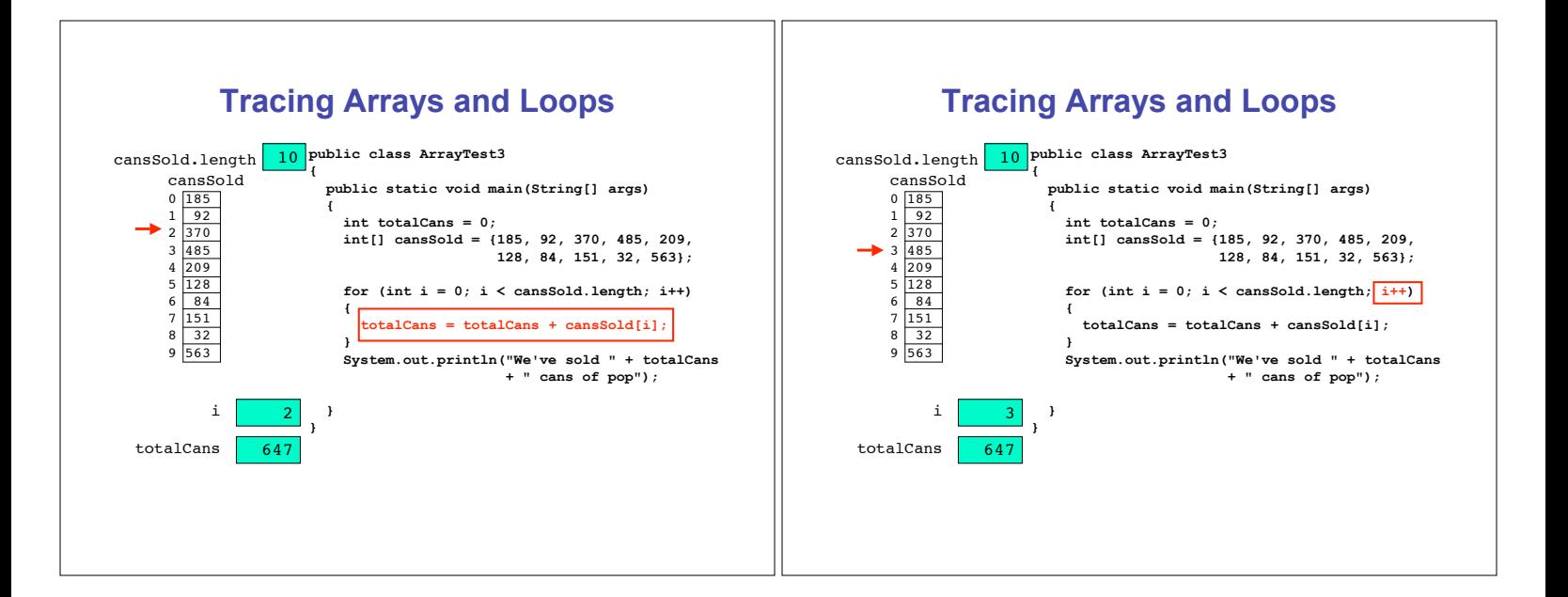

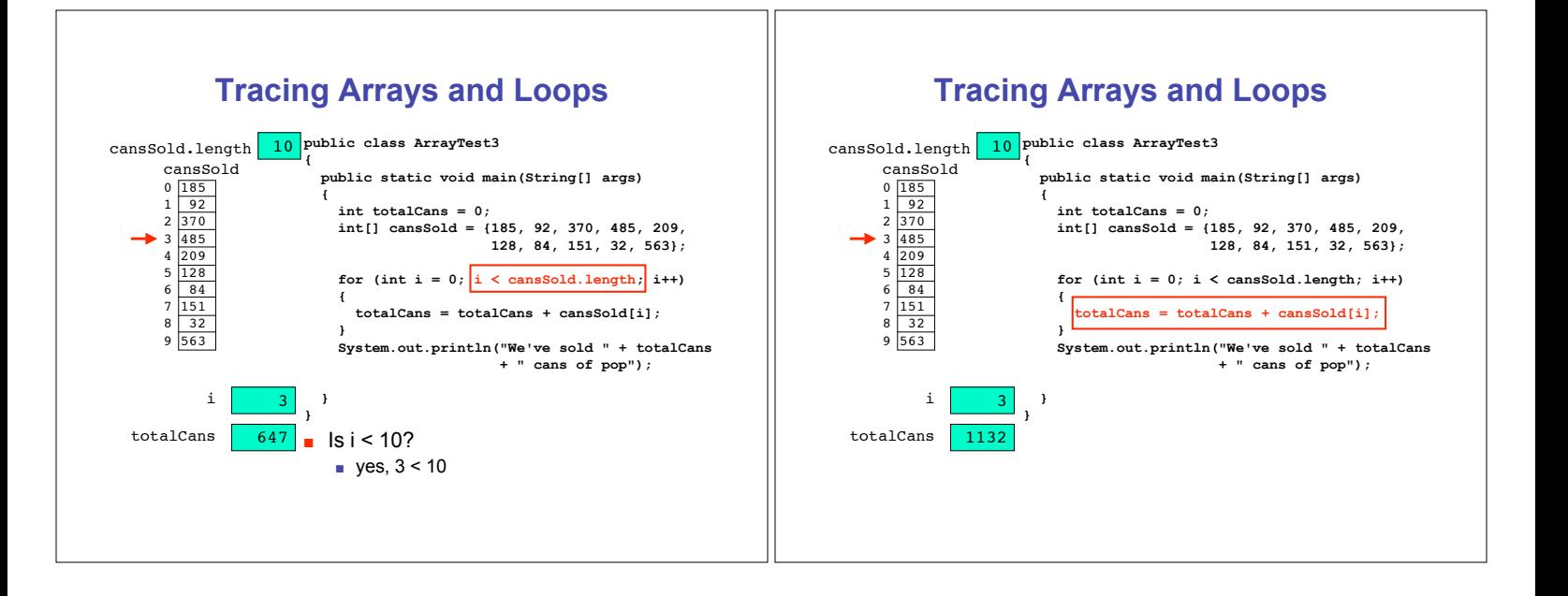

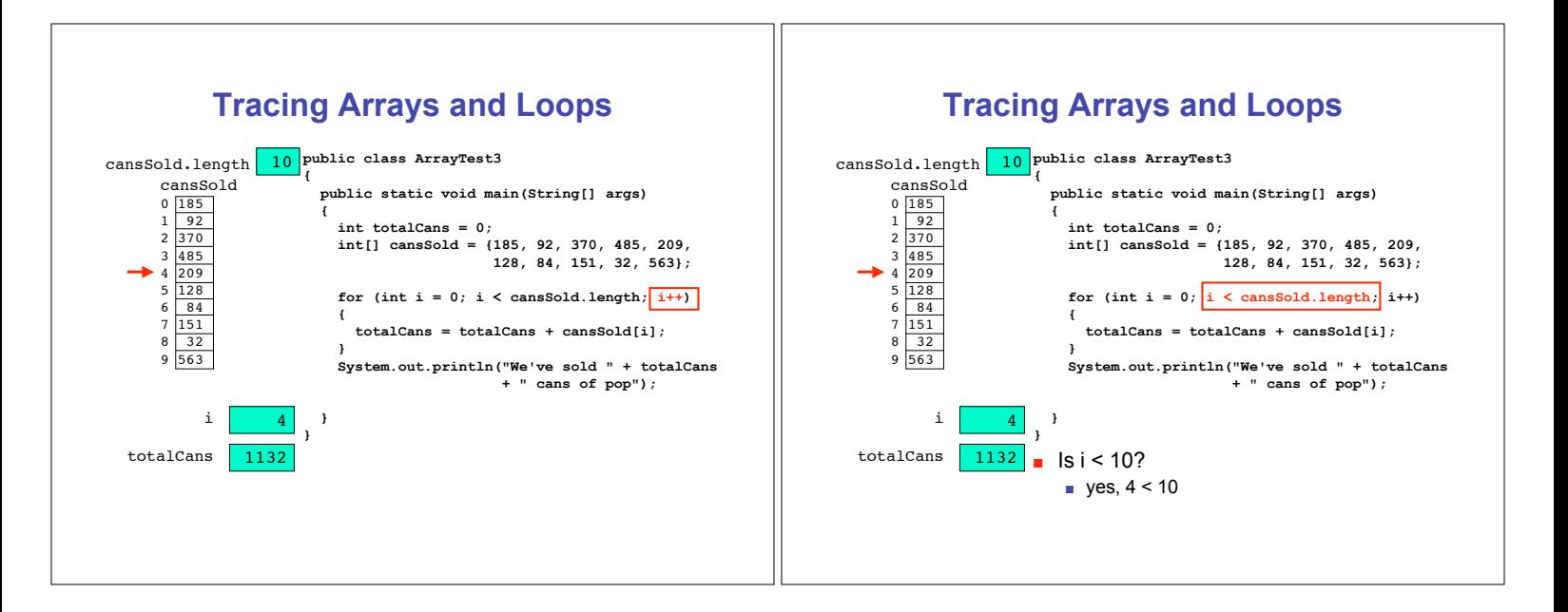

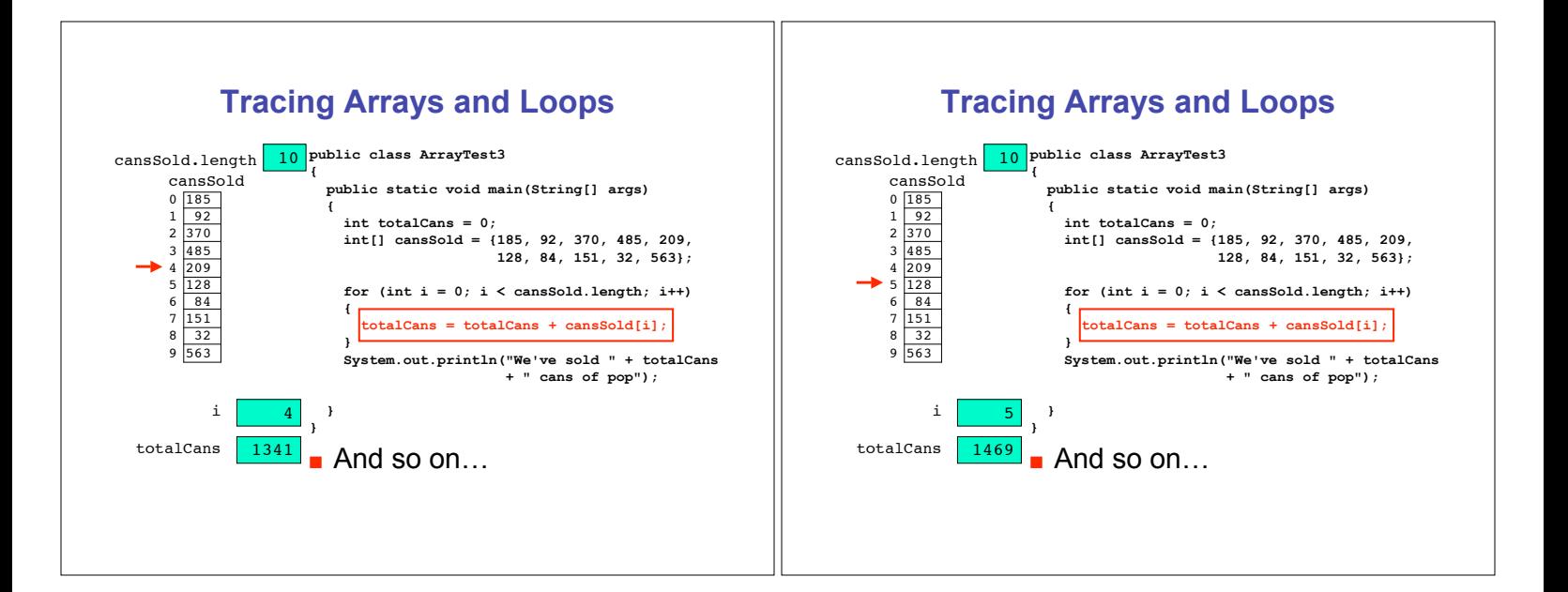

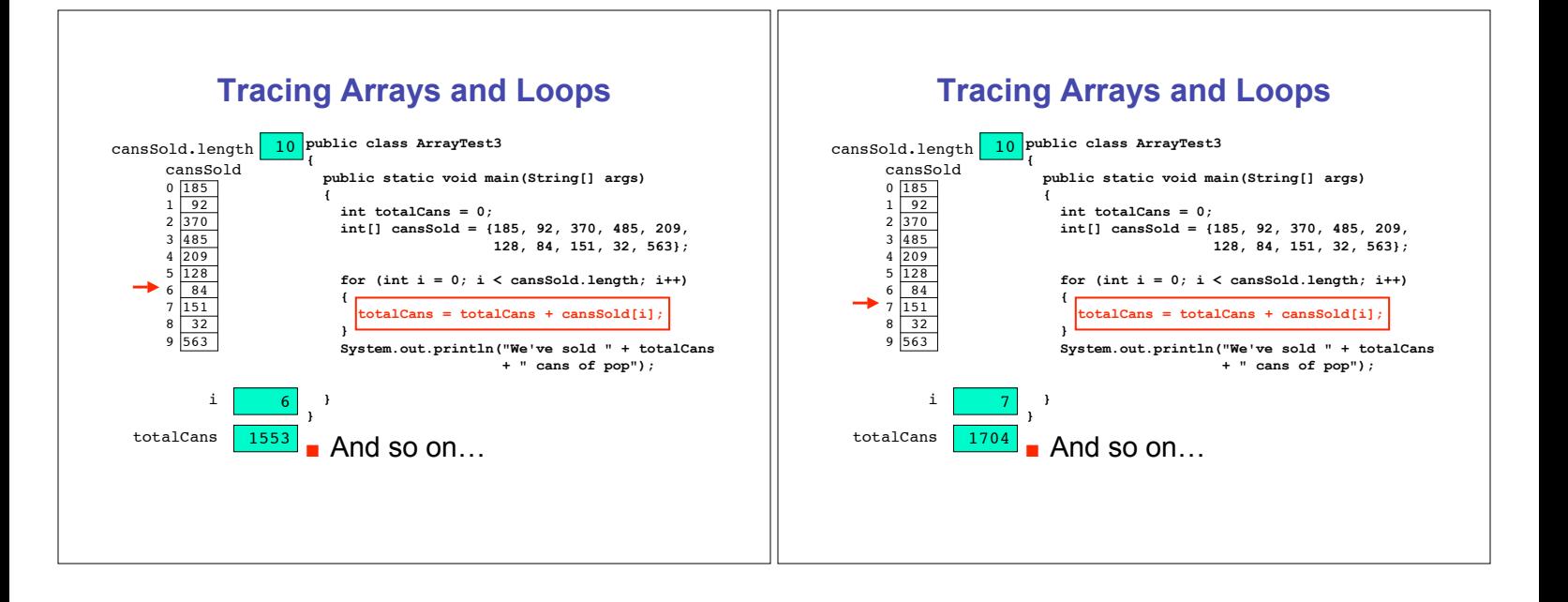

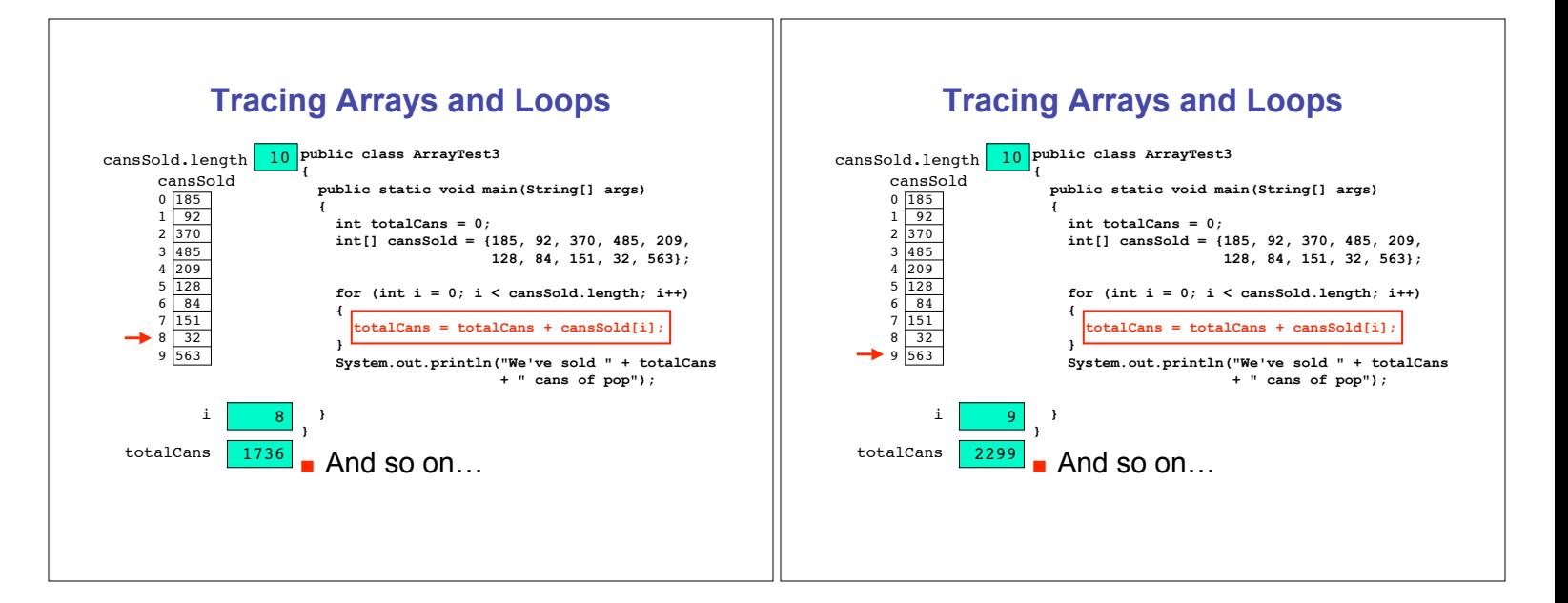

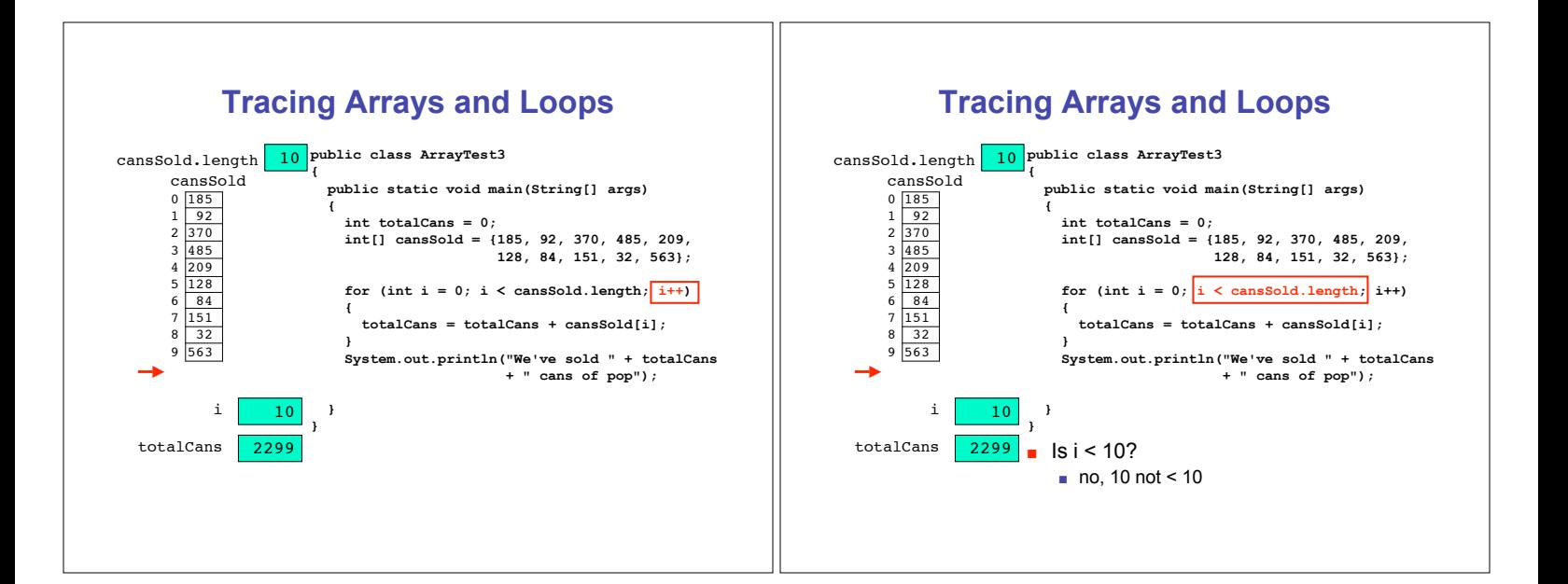

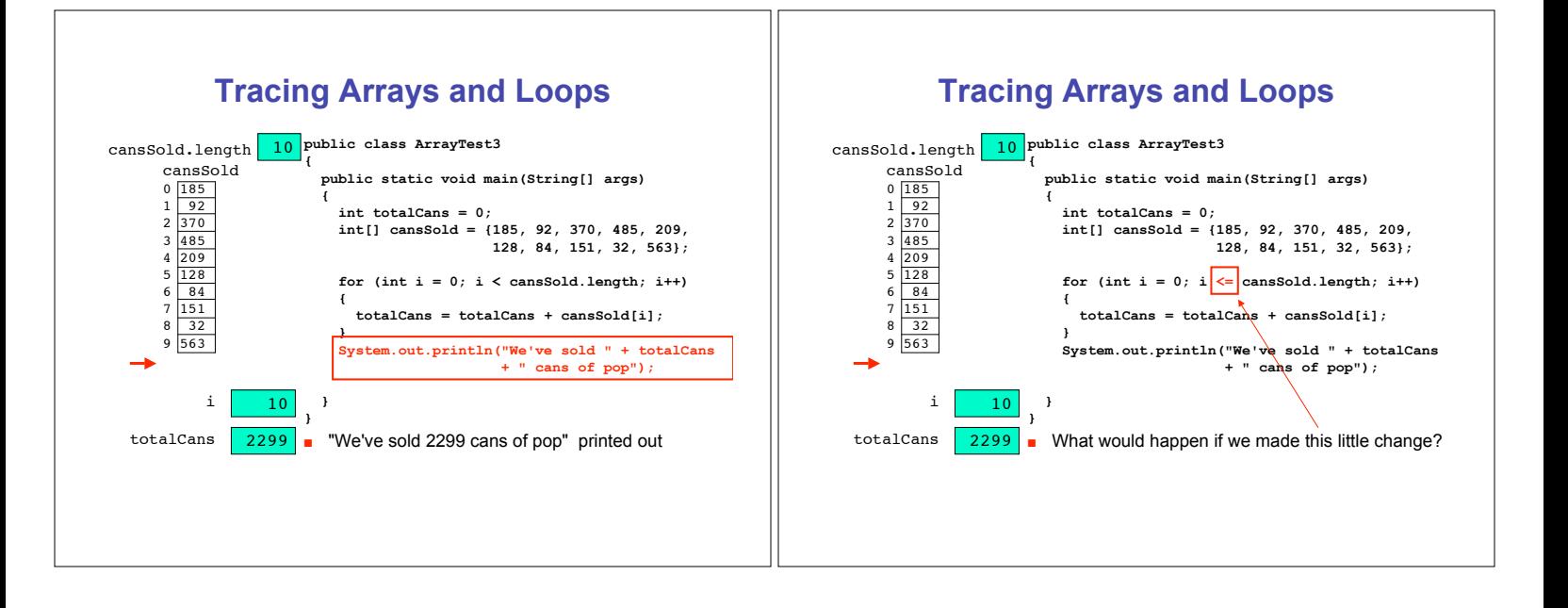

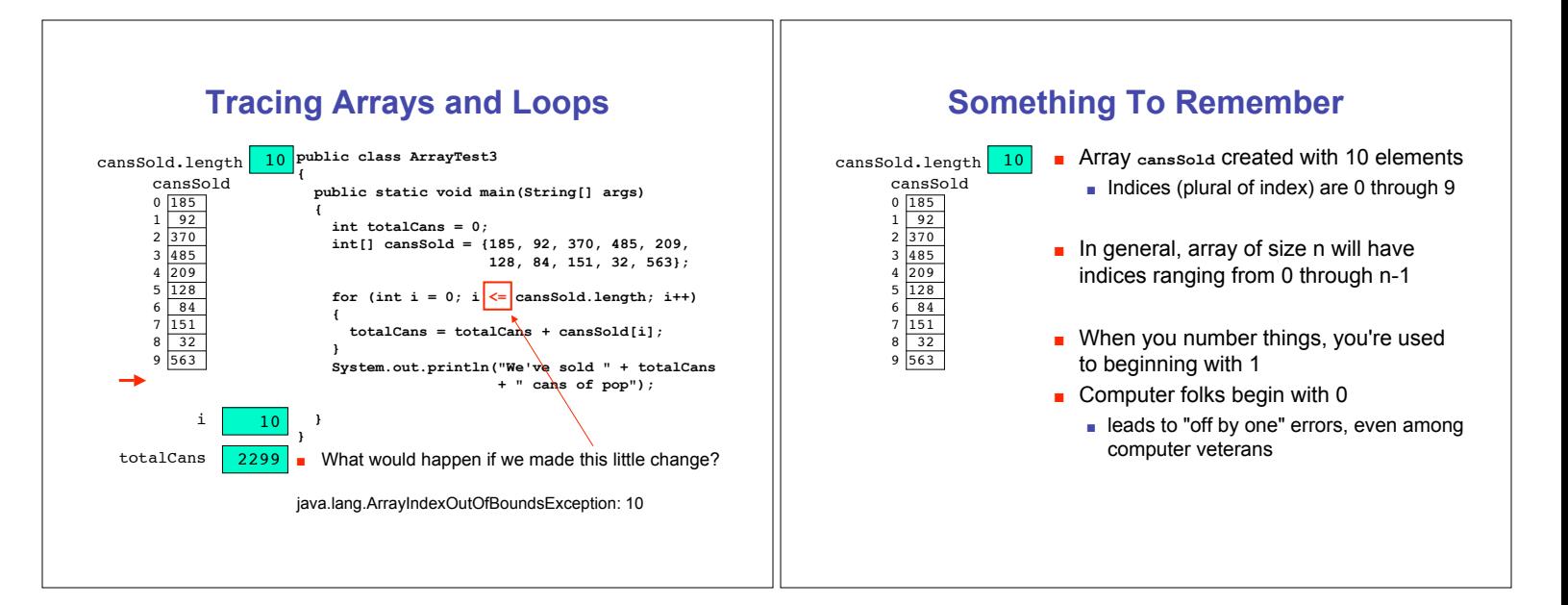

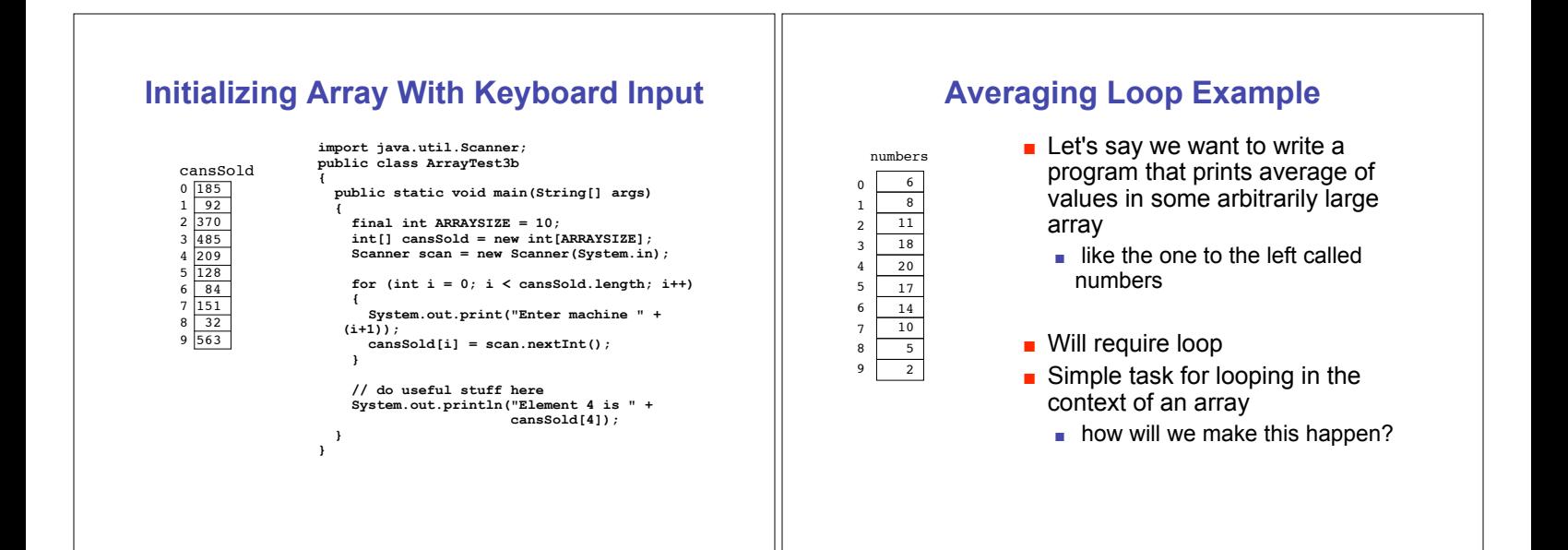

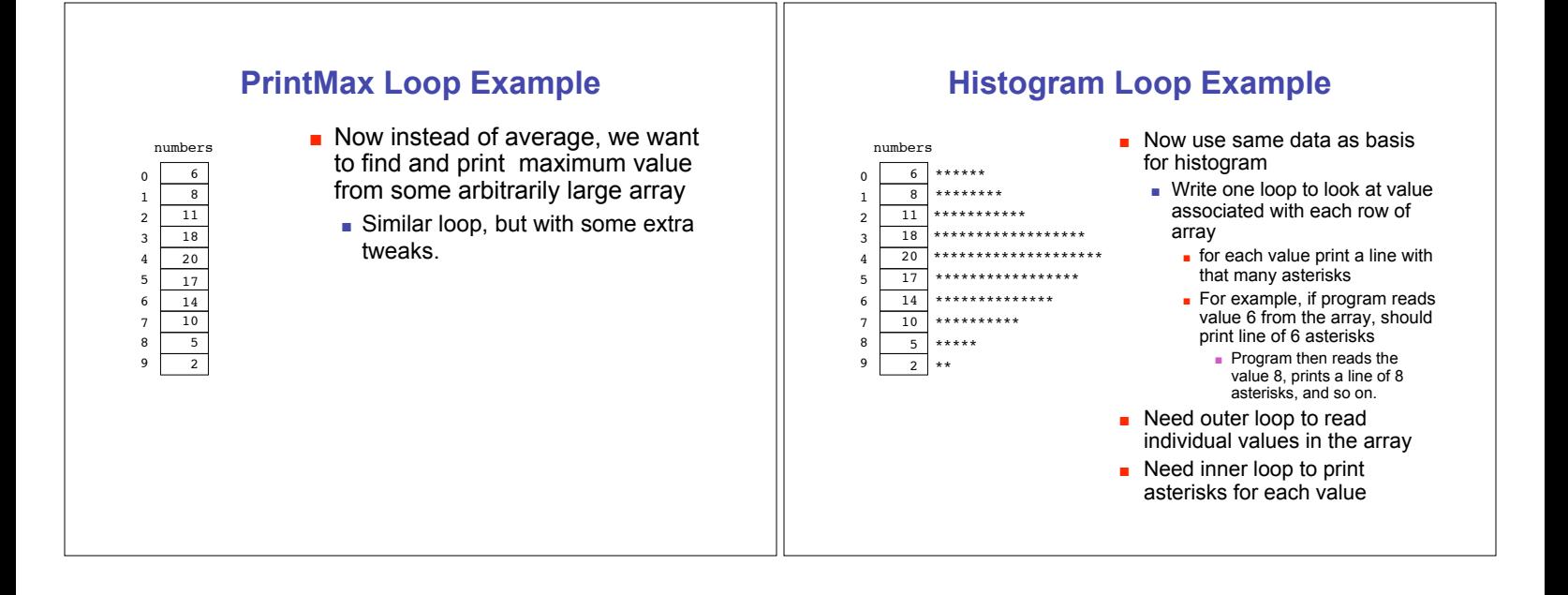

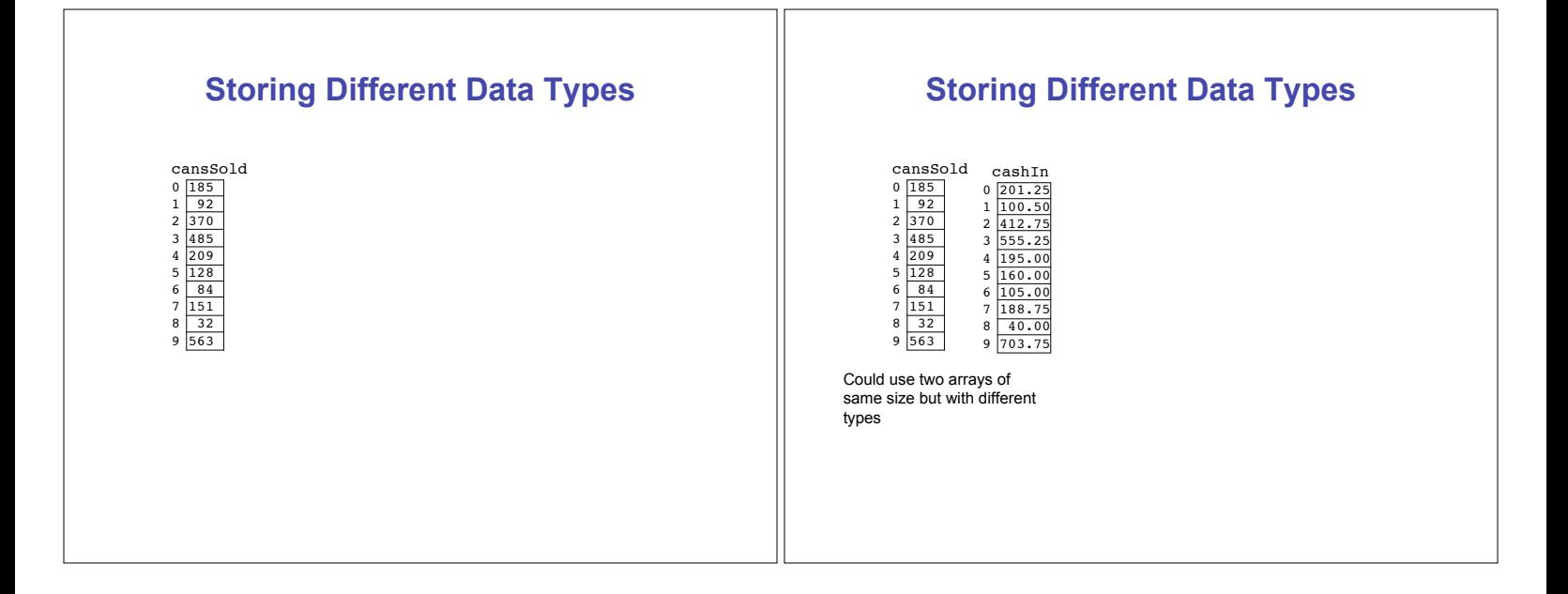

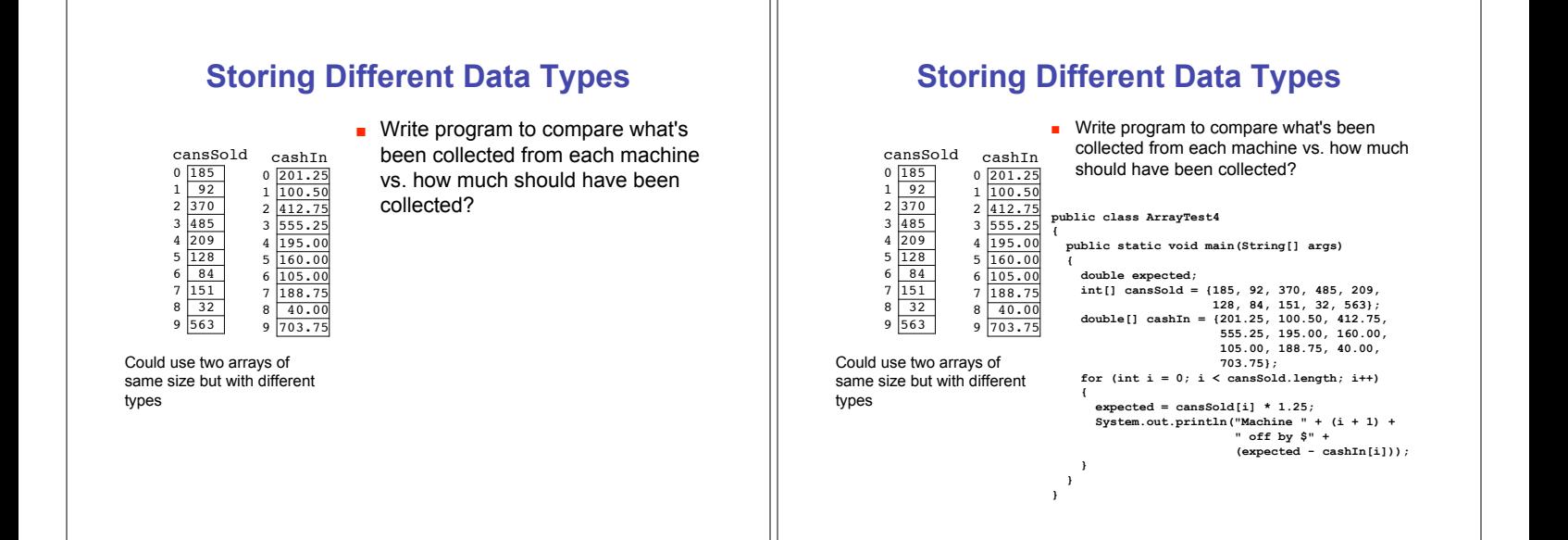

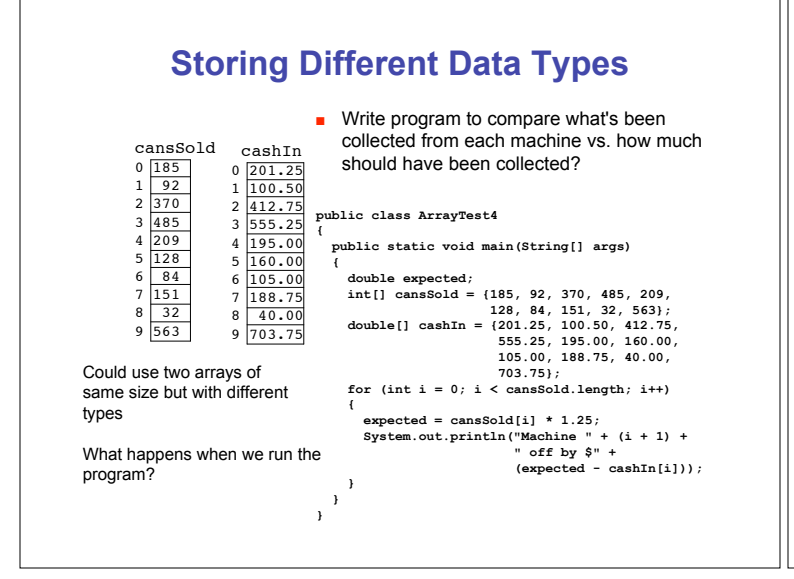

## **Storing Different Data Types**

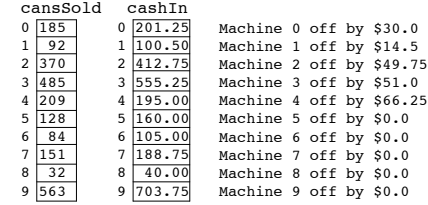

Somebody has been stealing from the machines after all! We need an anti-theft plan…

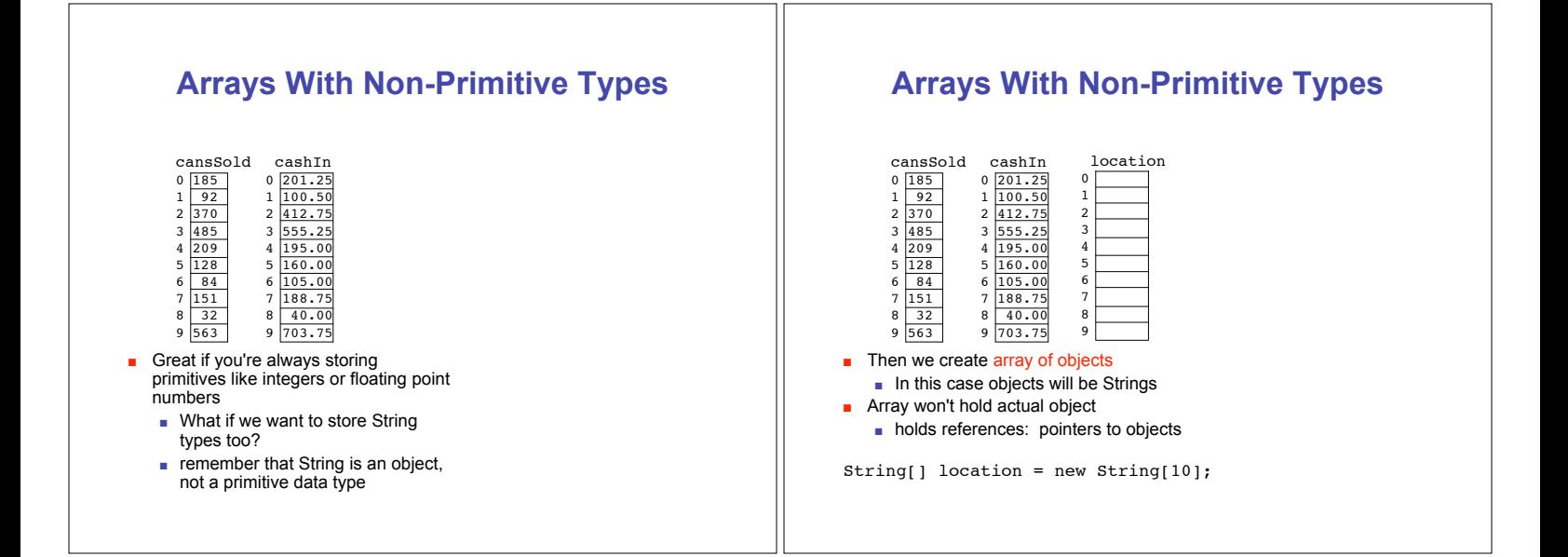

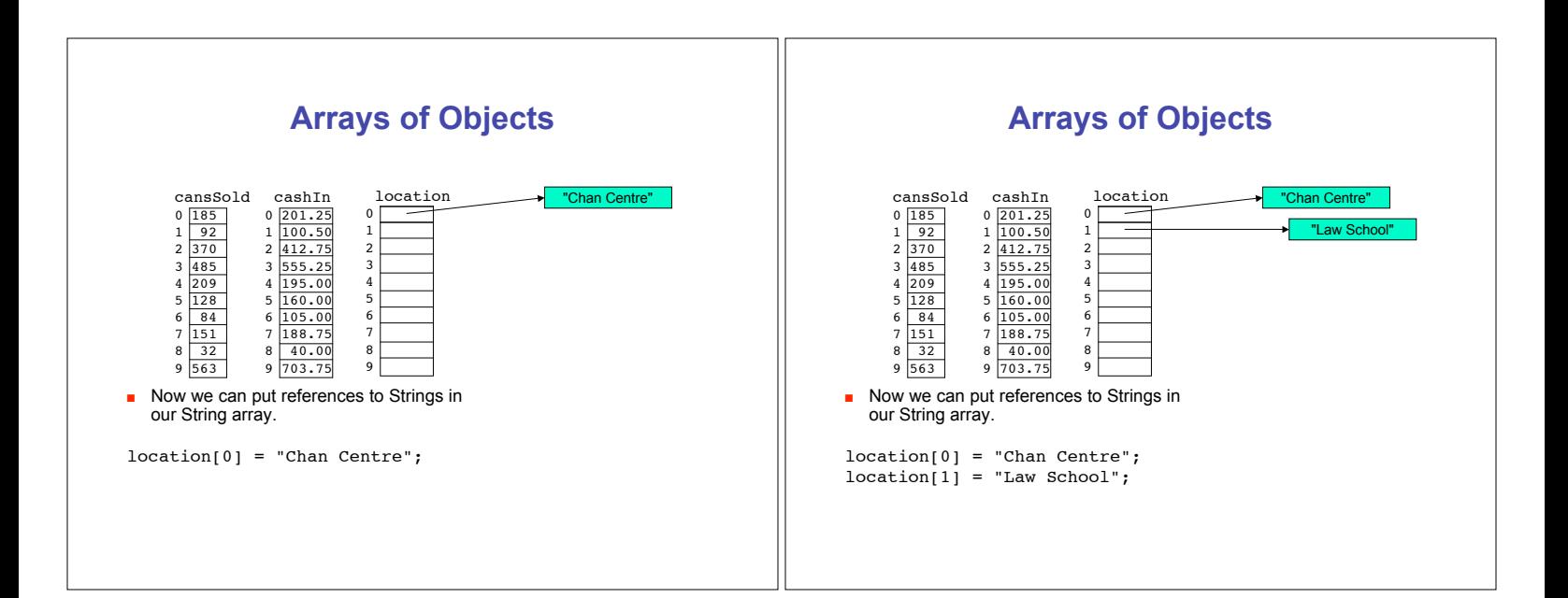

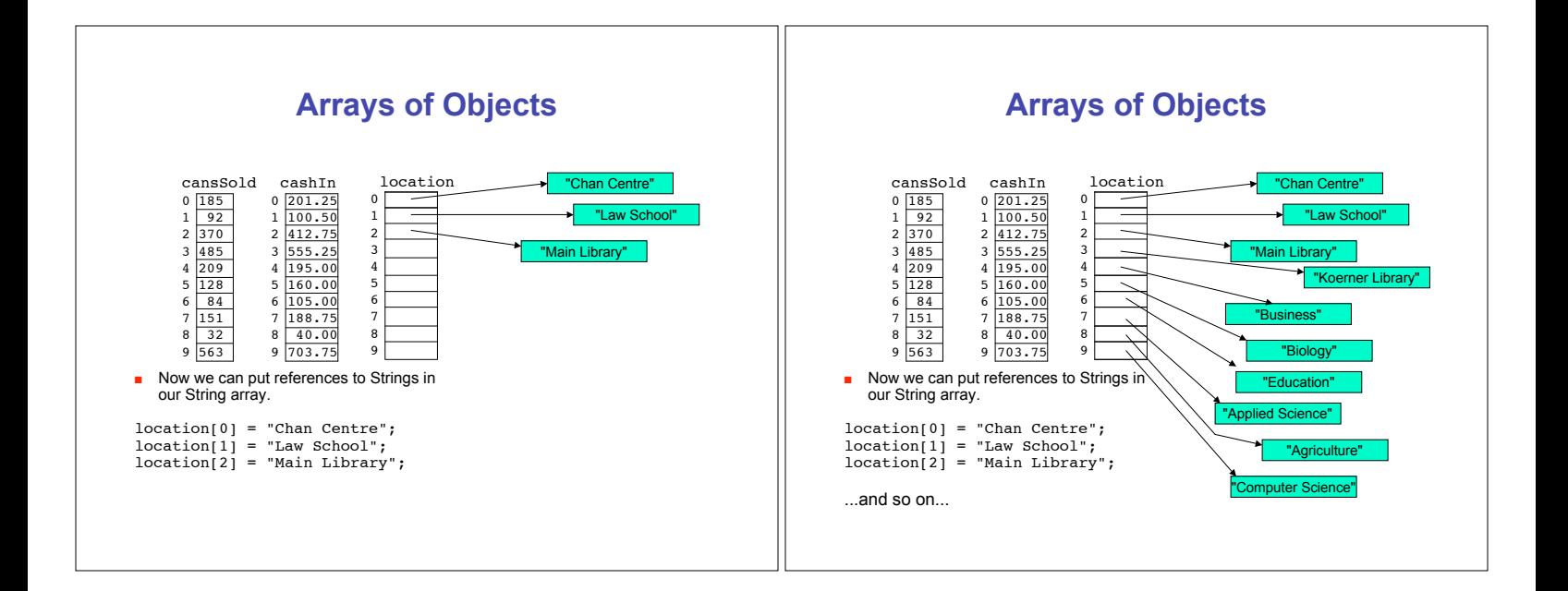

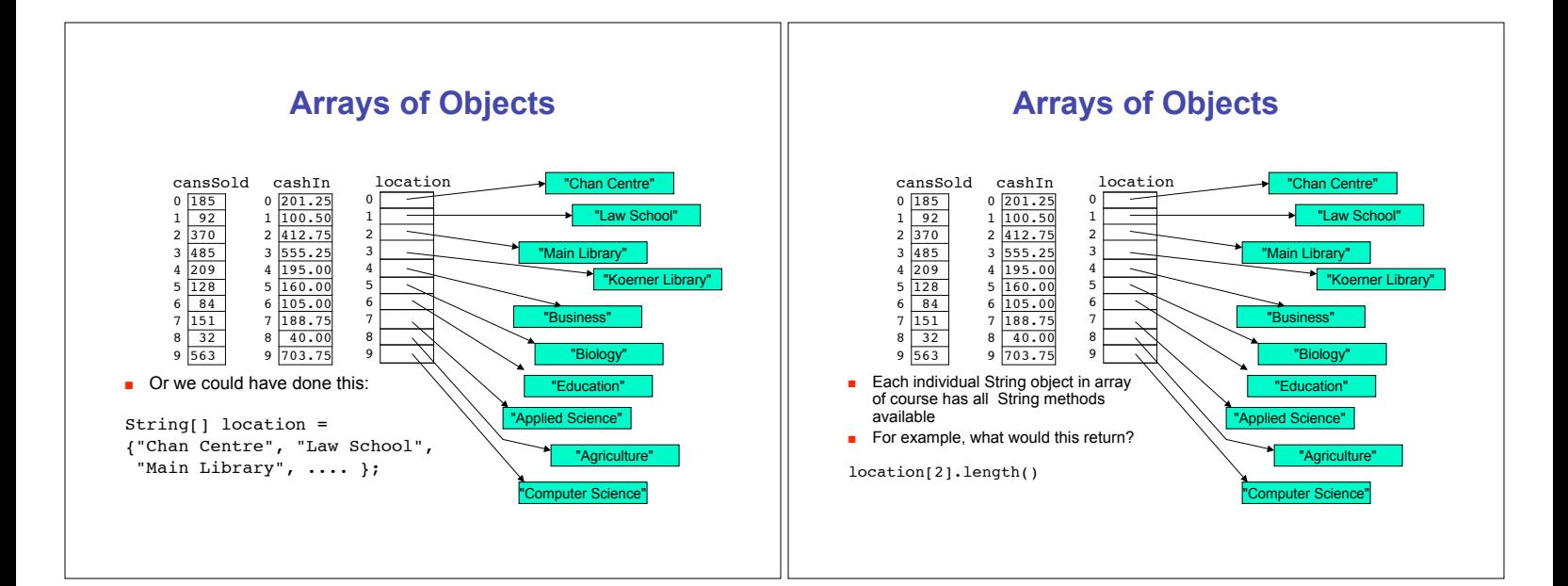

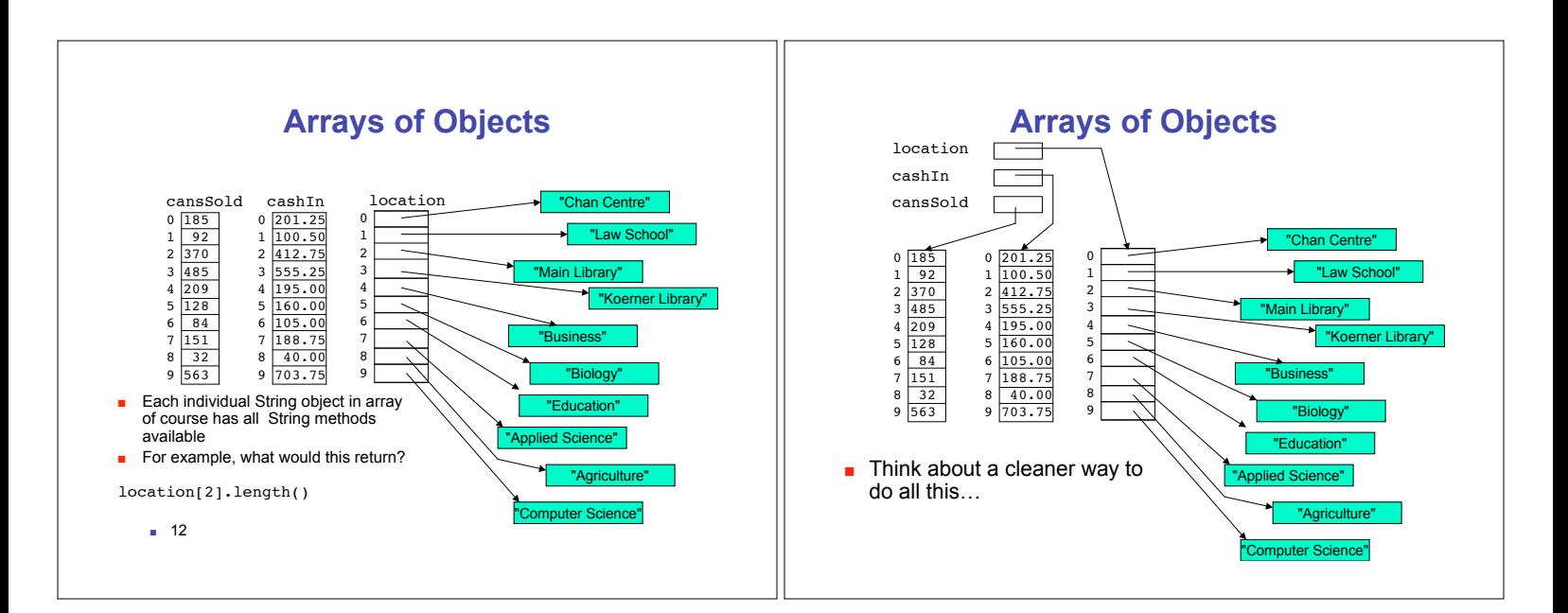